# **Statistics revision**

Dr. Inna Namestnikova

inna.namestnikova@brunel.ac.uk

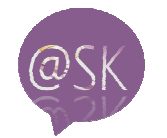

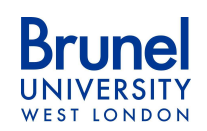

## **Introduction**

**Statistics** is the science of collecting, analyzing and drawing conclusions from data.

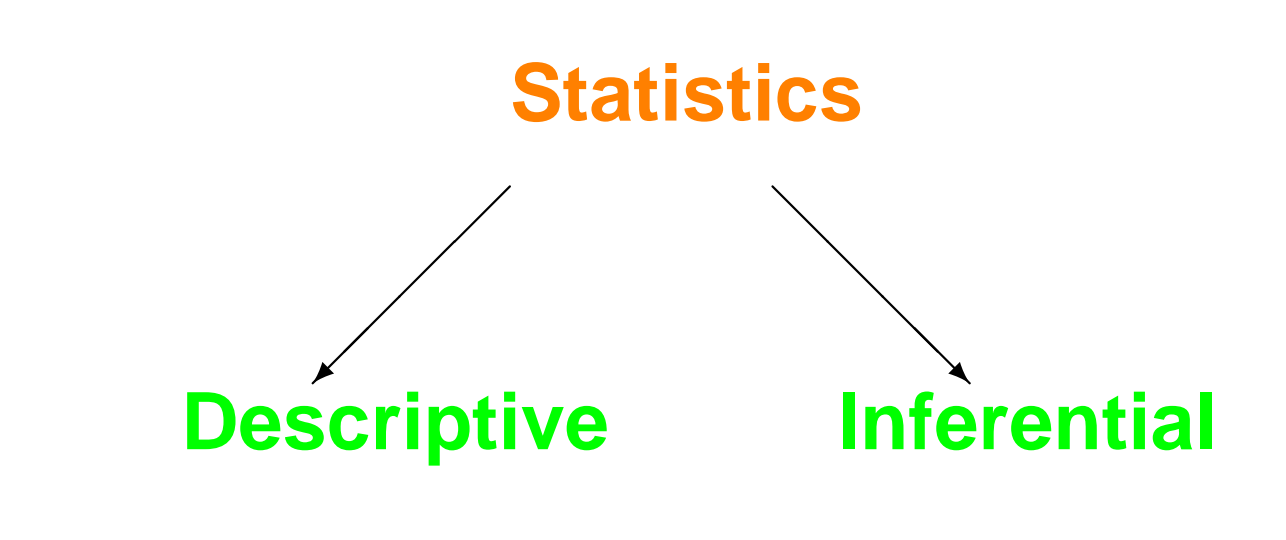

# **Descriptive statistics**

**Descriptive** statistics:

Numerical, graphical and tabular methods fororganizing and summarizing data.

- **Organizing and summarizing the information.**
- Compilation and presentation of data in effective meaningful forms.
- Tables, diagrams, graphs and numerical summaries allow increased understandingand provide an effective way to present data.

## **The object for research**

- **The entire collection of individuals or objects**  about which information is desired or requiredcalled the **population** of interest.
- A **sample** is <sup>a</sup> subset of the **population**, selected for study in some prescribed manneror <sup>a</sup> part of the population selected for study.

# **Inferential statistics**

- **n** Inferential statistics are used to draw inferences about a <mark>population</mark> from a sample.
	- We run the risk of an incorrect conclusion about the population will be reached on thebasis of incomplete information.
	- **There are two main methods used in** inferential statistics
		- **E** estimation
		- hypothesis testing

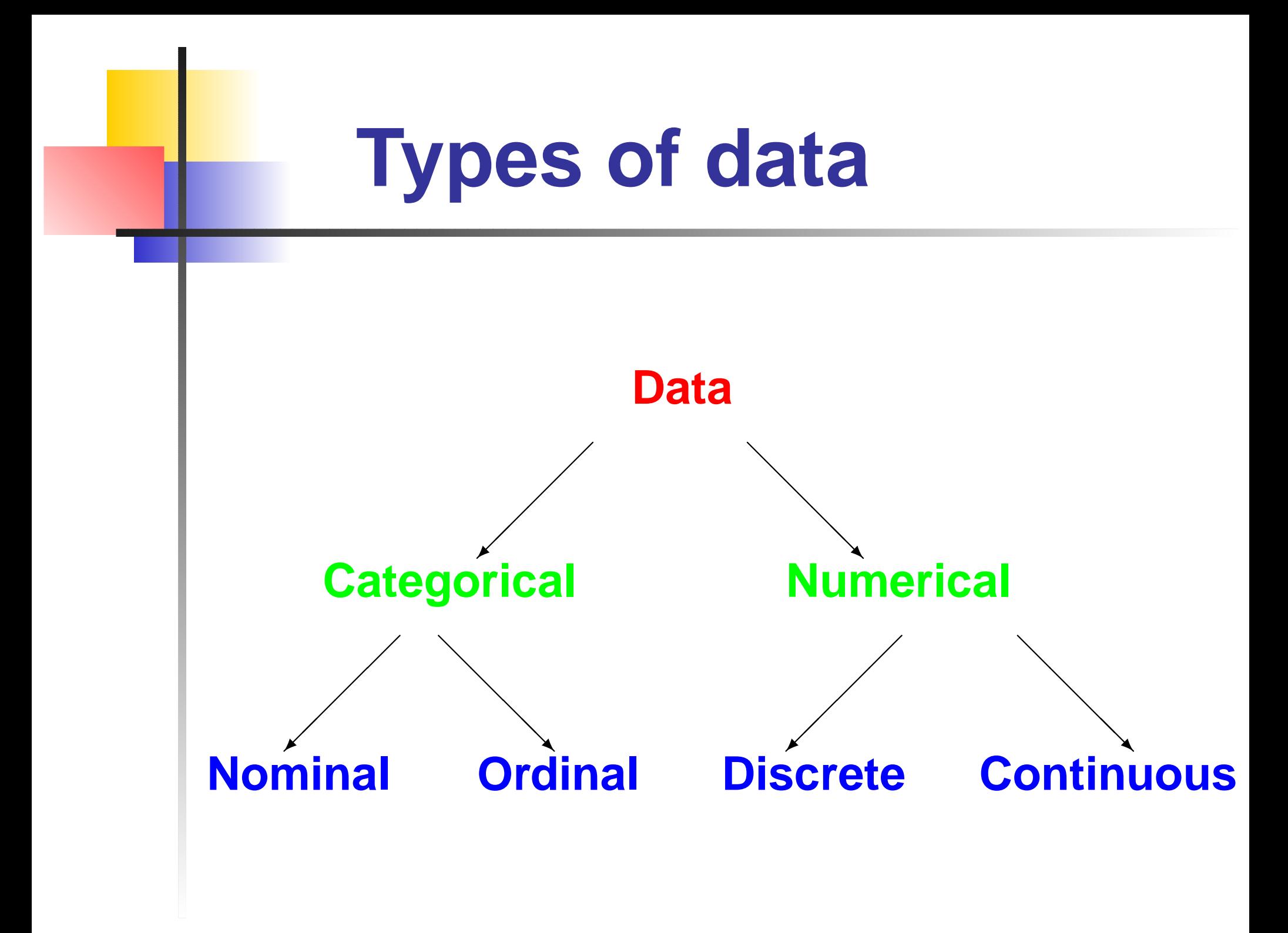

# **Types of data**

- **Discrete numerical data** possible values are isolated points along the number line
- **Continuous numerical data** possible values form an interval along the number line
- **Nominal categorial data** are unordered data
- **Ordinal categorial data** are ordered data. All values or observations can be ranked or have<sup>a</sup> rating scale attached.

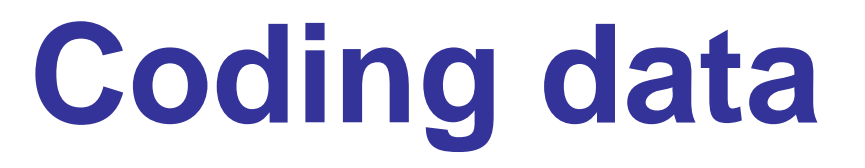

The first step in analysing <sup>a</sup> questionnaire or anycategorial data is to code responses to eachquestion.

Where categorial data are used in <sup>a</sup> quantitative study, coding is employed to allow the researcherto count the occurrence of <sup>a</sup> given phenomenawithin the sample selected.

# **Question types**

#### **Multiple choice questions**

- ◆ Single response Example: what age are you (please tick relevant category)
- ◆ Multiple response Example: what is your normal mode of transport when coming to Brunel university (please tick those that apply)Bus, Train, Car, Walking.

#### **Likert scale questions**

 The respondent indicates the amount of agreement or disagreement with issue. Example: Lecturers are nice people. We may have 5 points ranging from strongly<br>20100 to strongly disagree agree to strongly disagree

- **Free answer**
- Combination question

 Example: what is your normal mode of transport when coming to Brunel universityBus, Train, Car, Walking, Other (please specify)

#### **Evaluation Form**

The information collected in this evaluation will be kept strictly confidential and no information will be passed to any Schools or course leaders.

#### **About you**

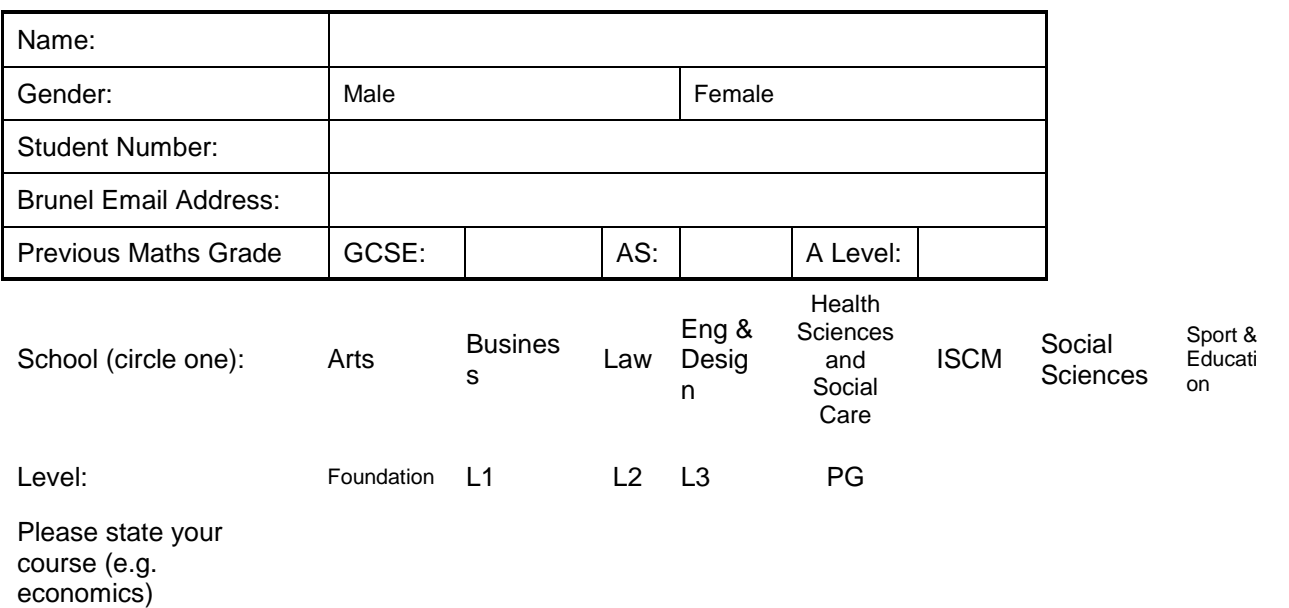

Please state/describe the maths problem you would like help with

#### **Feed back about us**

How useful did you find the advice/support given: (please circle one)

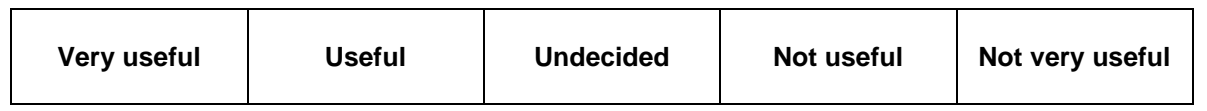

How could the café be improved?

Any other comments

#### **Evaluation Form (partly coded)**

The information collected in this evaluation will be kept strictly confidential and no information will be passed to any Schools or course leaders.

#### **About you**

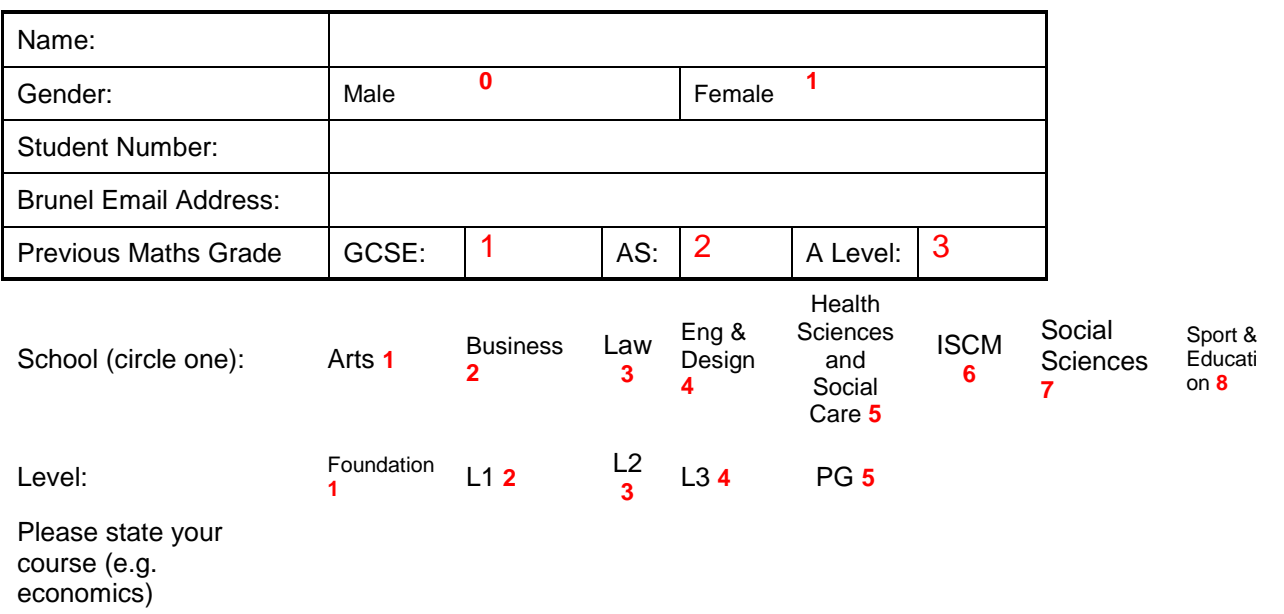

Please state/describe the maths problem you would like help with

#### **Feed back about us**

How useful did you find the advice/support given: (please circle one)

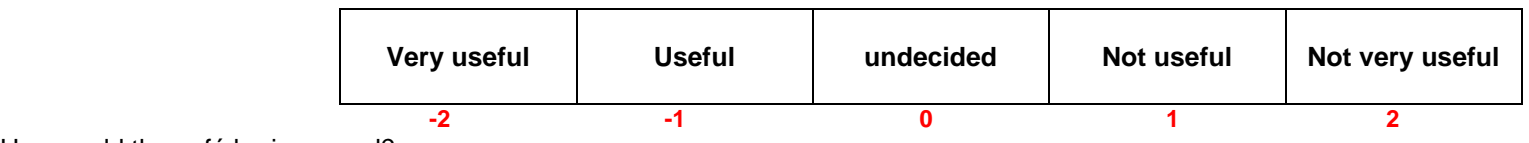

How could the café be improved?

Any other comments

## **Frequency**

- The **frequency** for particular category is the number of times the category appears in thedata set.
- The **relative frequency** for particular category is the fraction or proportion of thetime that the category appears in the data set.

**If is calculated as** 

Relative frequency=frequency<br>mber of observation in the data set

### **Frequency distribution**

- A **frequency table** or **frequency distribution** is <sup>a</sup> way of summarizing <sup>a</sup> set of data.
- It is <sup>a</sup> record of **how often each value (or set of values) of the variable in question occurs**. Thetable displays the possible categories along withthe associated frequencies or relative frequencies.
- A frequency table can be used to summarize all types of data.
- When the table includes relative frequencies, it is sometimes referred to as <sup>a</sup> **relative frequency distribution**.

# **Example 1**

The reasons that college seniors leave their college programs before graduating were examined. Forty two college seniors at <sup>a</sup> large American University who dropped out prior to graduation were interviewed and asked the main reason of leave. The results are givenin the table below.

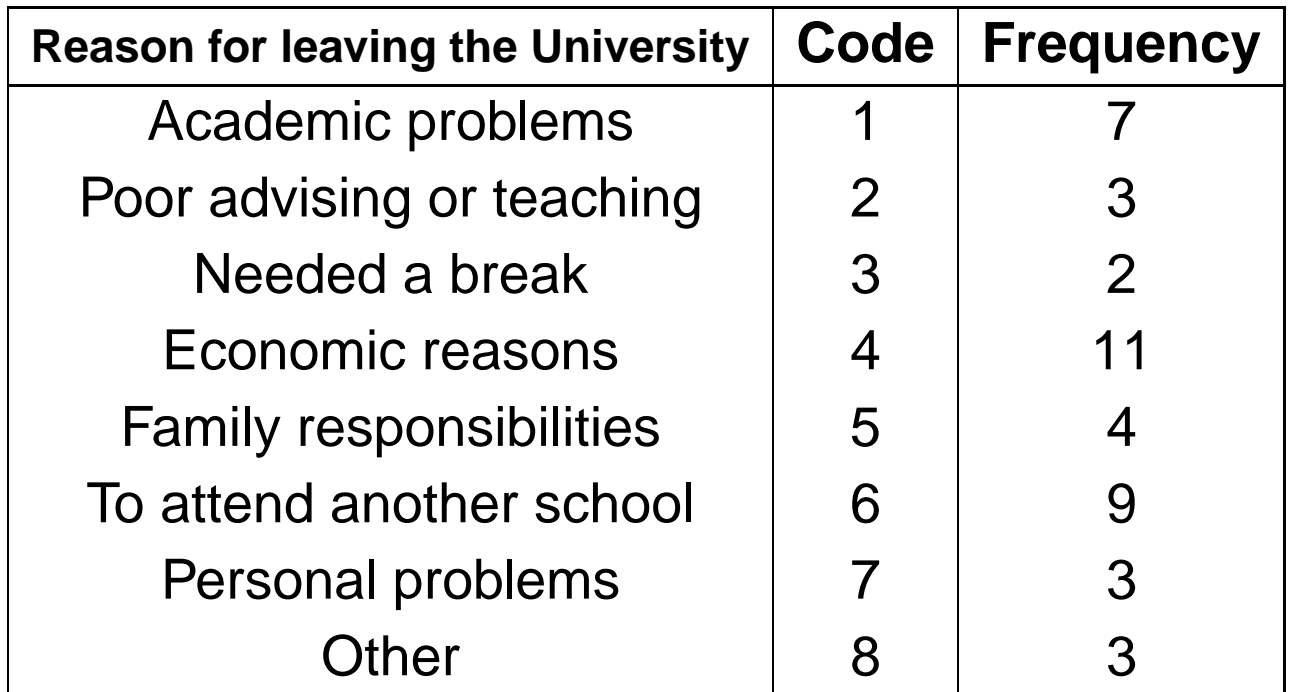

### **Frequency distribution**

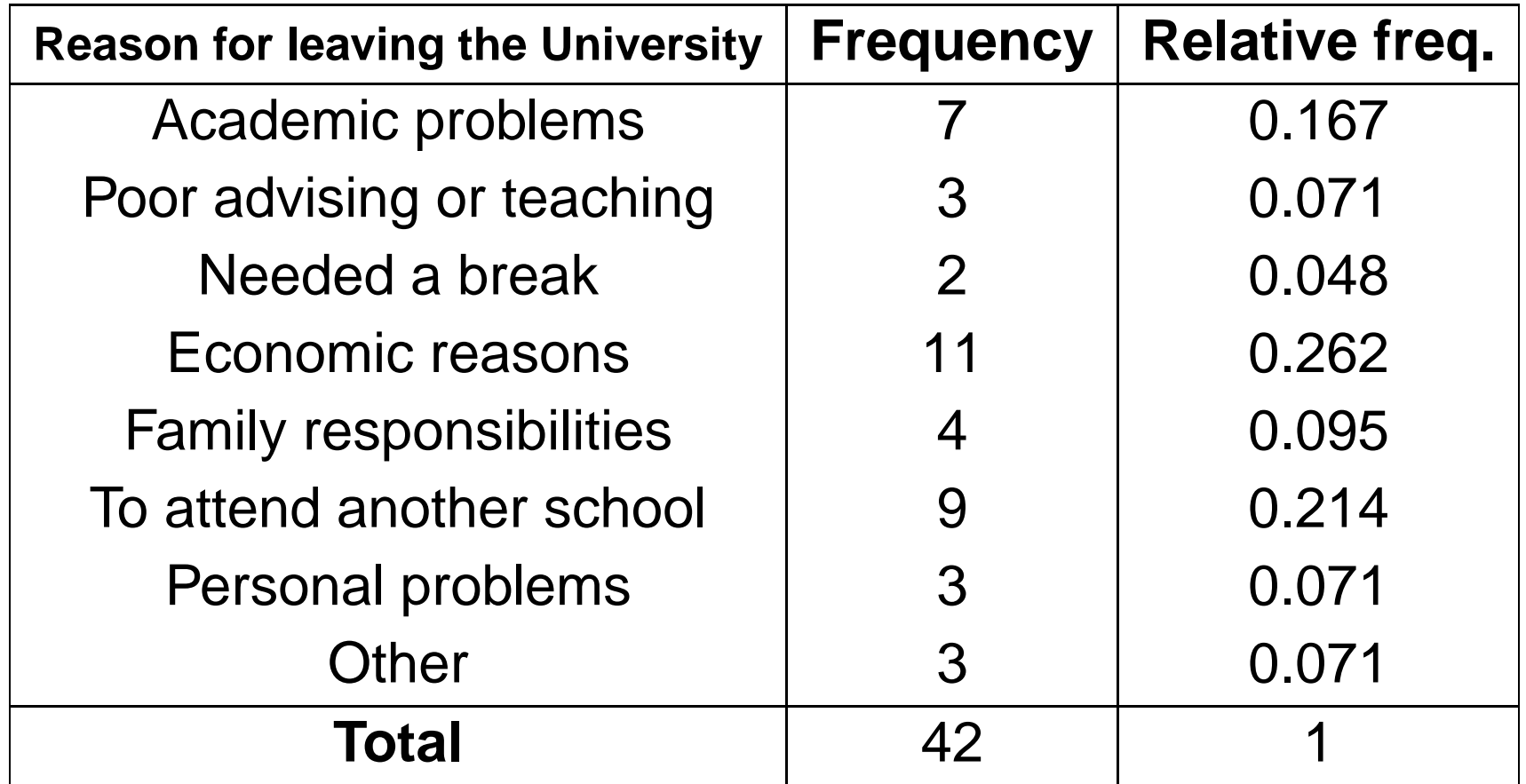

# **Graphs**

- A **bar chart** is <sup>a</sup> graph of the frequency distribution of categorical data. Each category in the frequency distribution ispresented by <sup>a</sup> bar or rectangle.
- In <sup>a</sup> **pie chart**, <sup>a</sup> circle is used to represent the whole data set with "slices" of the pierepresenting the possible categories.
- A **histogram** for discrete numerical data is a<br>aranh of the frequency distribution that is very graph of the frequency distribution that is verysimilar to the bar chart for categorical data.

# **Bar Charts**

- **Draw a horizontal line, and write the category names or labels below the line** at regularly spaced intervals.
- **Draw a vertical line, and label the scale using either frequency or relative** frequency.
- Place a rectangular bar above each category label. The hight is determined by the category's frequency or relative frequency, and all bars should have the same width. With the same width, both the height and the area of the barare proportional to the relative frequency.

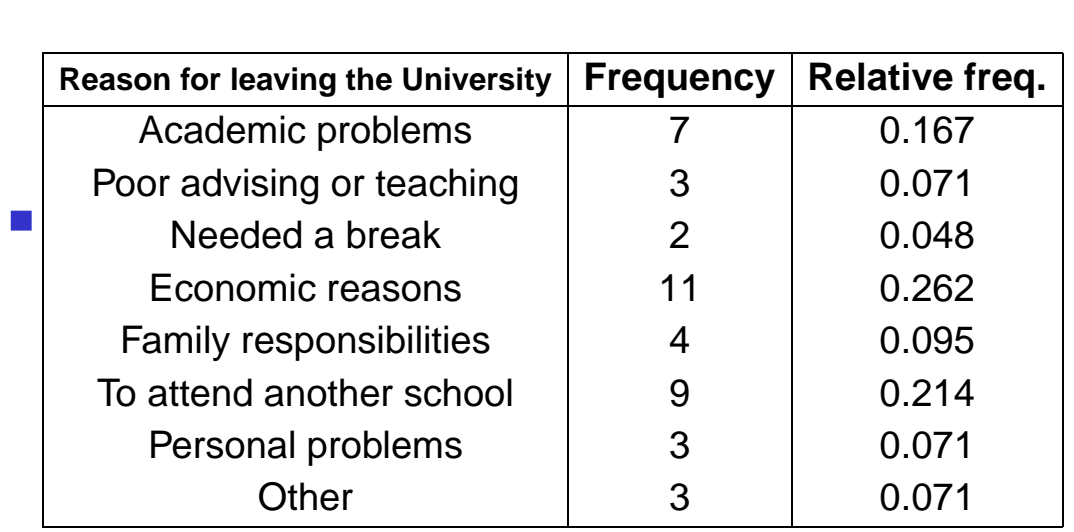

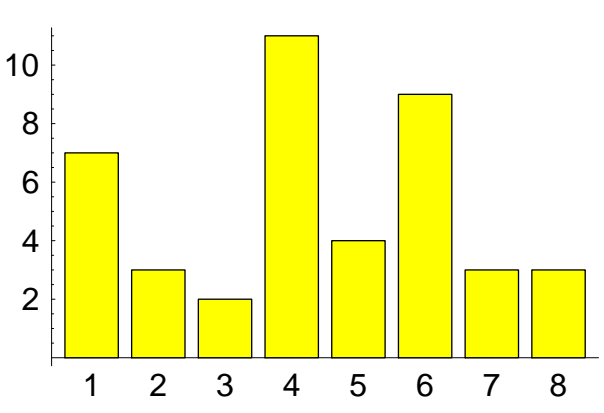

# **Pie Charts**

**Draw a circle to represent the entire data set.** 

■ For each category, calculate the "slice" size.

"slice" size  $=$  category relative frequency  $\times$   $360^o$ 

(since there are <sup>360</sup> degrees in <sup>a</sup> circle)

**Draw a slice of appropriate size for each category.** 

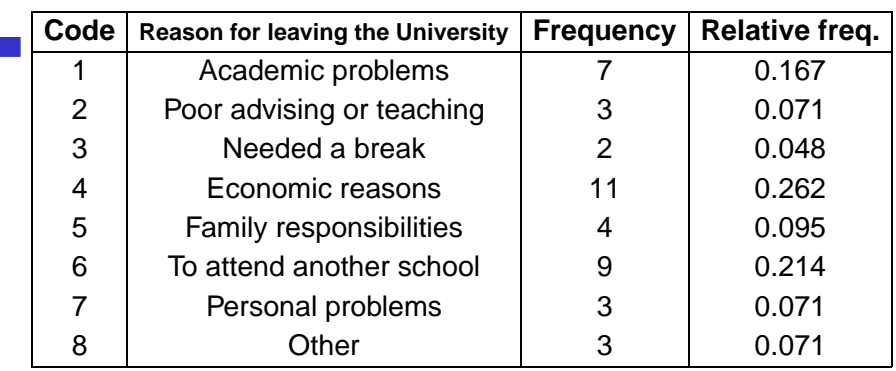

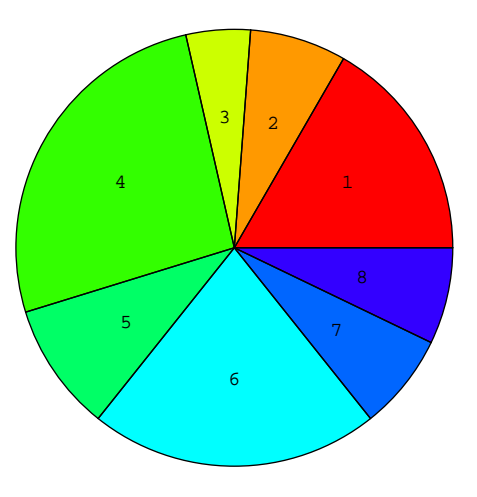

# **Discrete data set**

#### We can

- Display the data in tabular form.
- **Provide suitable statistical chart(s)/diagram(s)** to summarize and present the data.
- Calculate suitable statistics to describe the data.
- Comment on their interpretation.

# **Mode and Median**

- The **mode** is the most frequently occurring value in <sup>a</sup> set of discrete data. There can be more than one mode if two ormore values are equally common.
- The **median** is the value halfway through the ordered data set, below and above whichthere lies an equal number of data values.

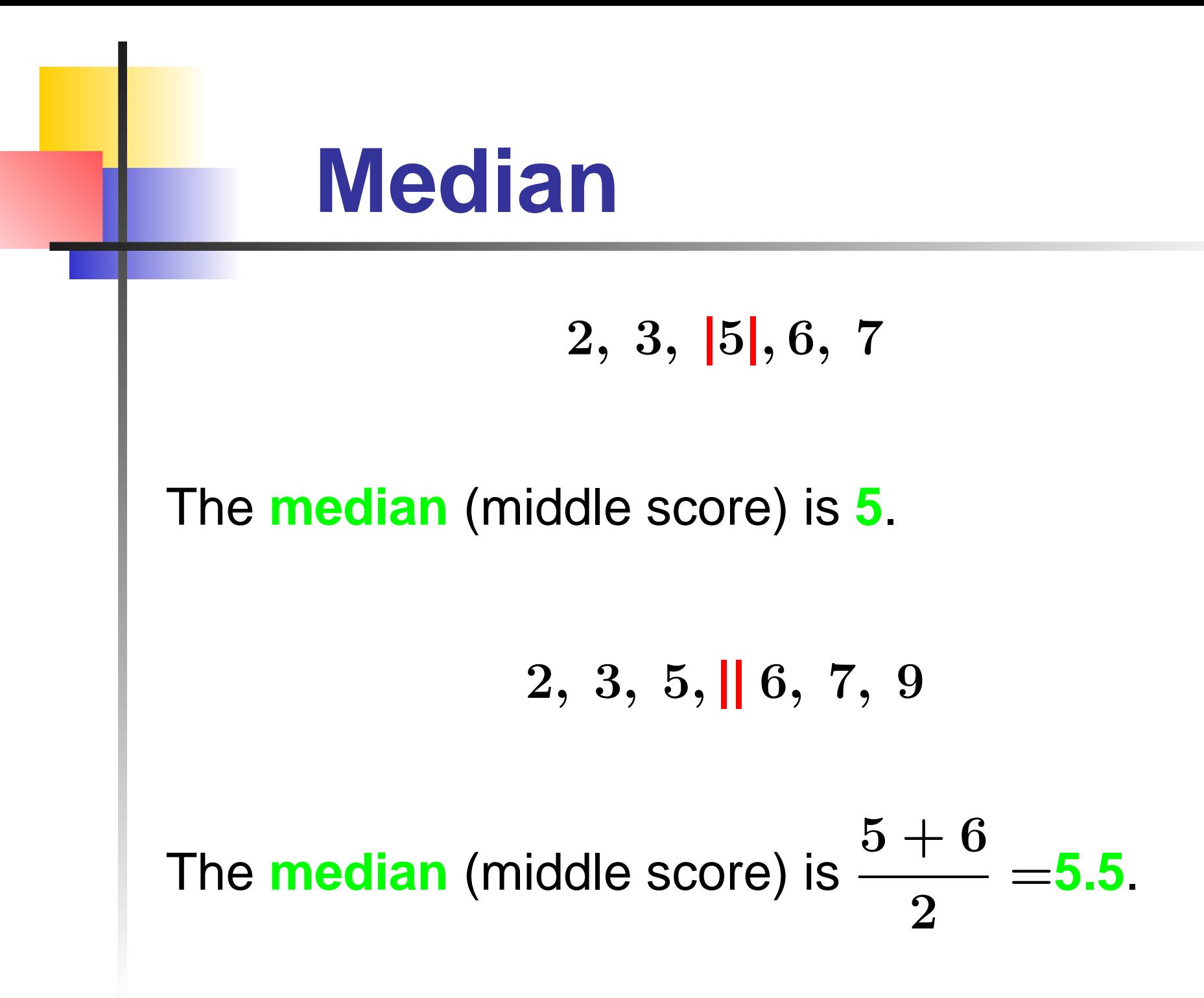

# **Mode and Median**

Suppose the results of an end of term Statisticsexam were distributed as follows:

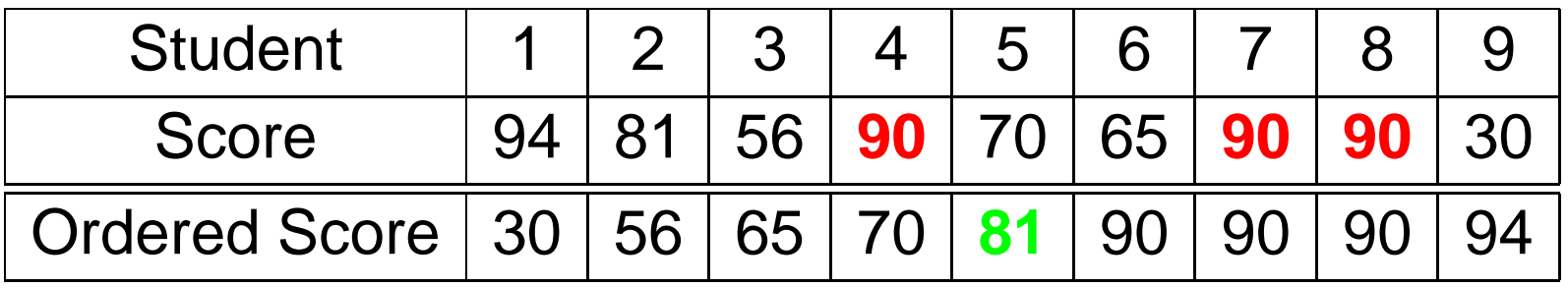

Then the **mode** (most common score) is **<sup>90</sup>**. The **median** (middle score) is **<sup>81</sup>**.

## **Box and WhiskerPlots**

**Box Plots** is <sup>a</sup> way of summarising data based on the median and interquartile rangewhich contains 50% of the value.<br>Example: Far the following data ect

*Example:* For the following data set construct a box plot

 $9, 3, 3, 4, 11, 7, 2, 3$ 

Ordered data: 2, <sup>3</sup>, **|**<sup>3</sup>, <sup>3</sup>, <sup>4</sup>, <sup>7</sup>, **|**<sup>9</sup>, <sup>11</sup>

 ${\sf Lower}$  Quartile  $Q_2$  $_2$  is at

$$
\frac{n}{4}=\frac{8}{4}=2,\quad \Rightarrow \quad Q_2=3
$$

 $\mathsf{Upper}$  Quartile  $Q_3$  $_3$  is at

$$
3 \times \frac{n}{4} = 3 \times \frac{8}{4} = 6, \quad \Rightarrow \quad Q_2 = 7
$$

## **Box and WhiskerPlots**

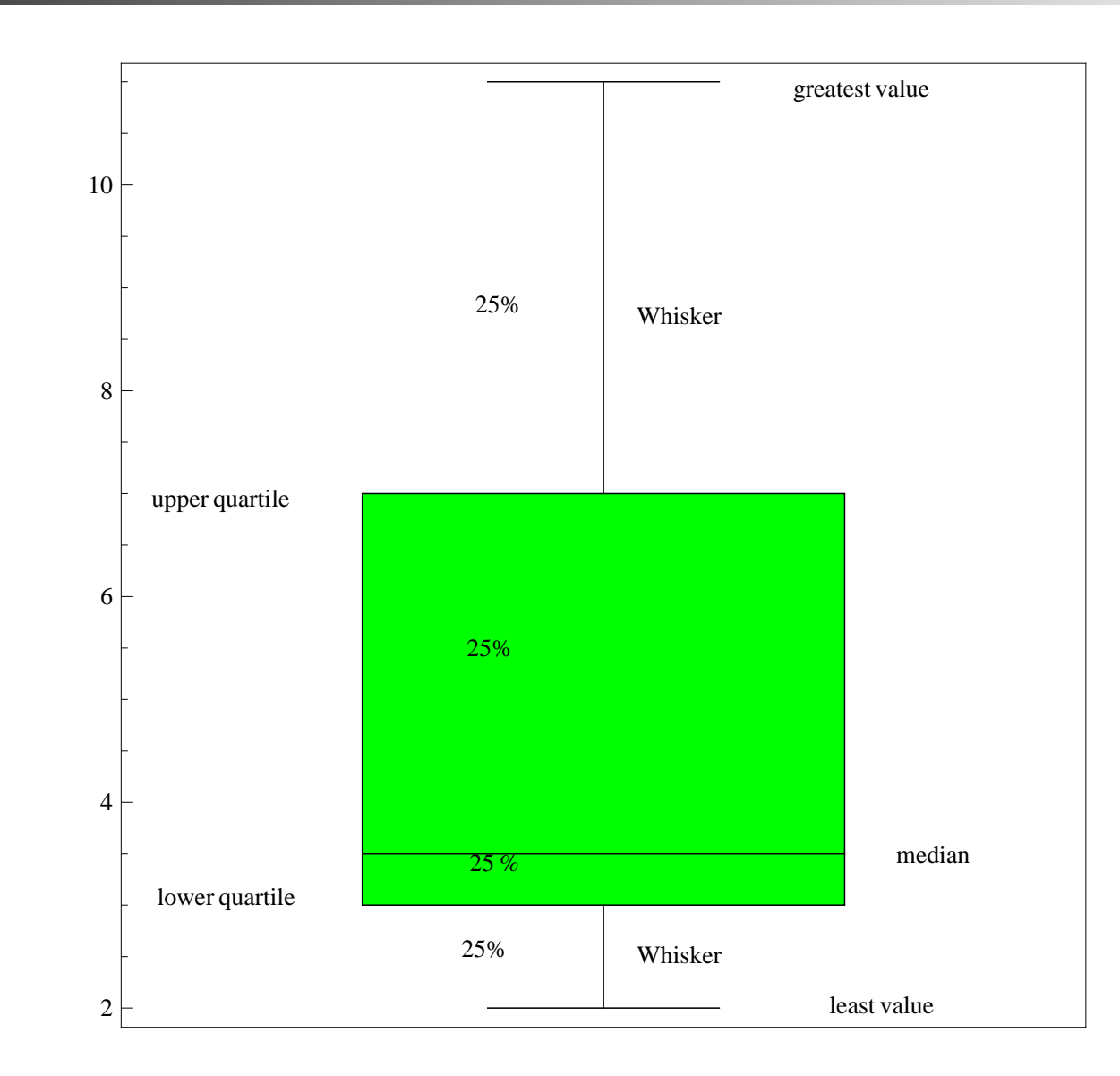

### **Example 2 (discrete data set)**

In <sup>a</sup> survey of the size of families in <sup>a</sup> certain neighbourhood the following set of data of thenumber of persons in each family was obtained

 $\{2,2,5,6,3,3,7,4,7,5,2,2,2,4,3,5,9\}$ 

A table of frequency and relative frequencydistribution of family size is constructed.

### **Example 2 (discrete data set)**

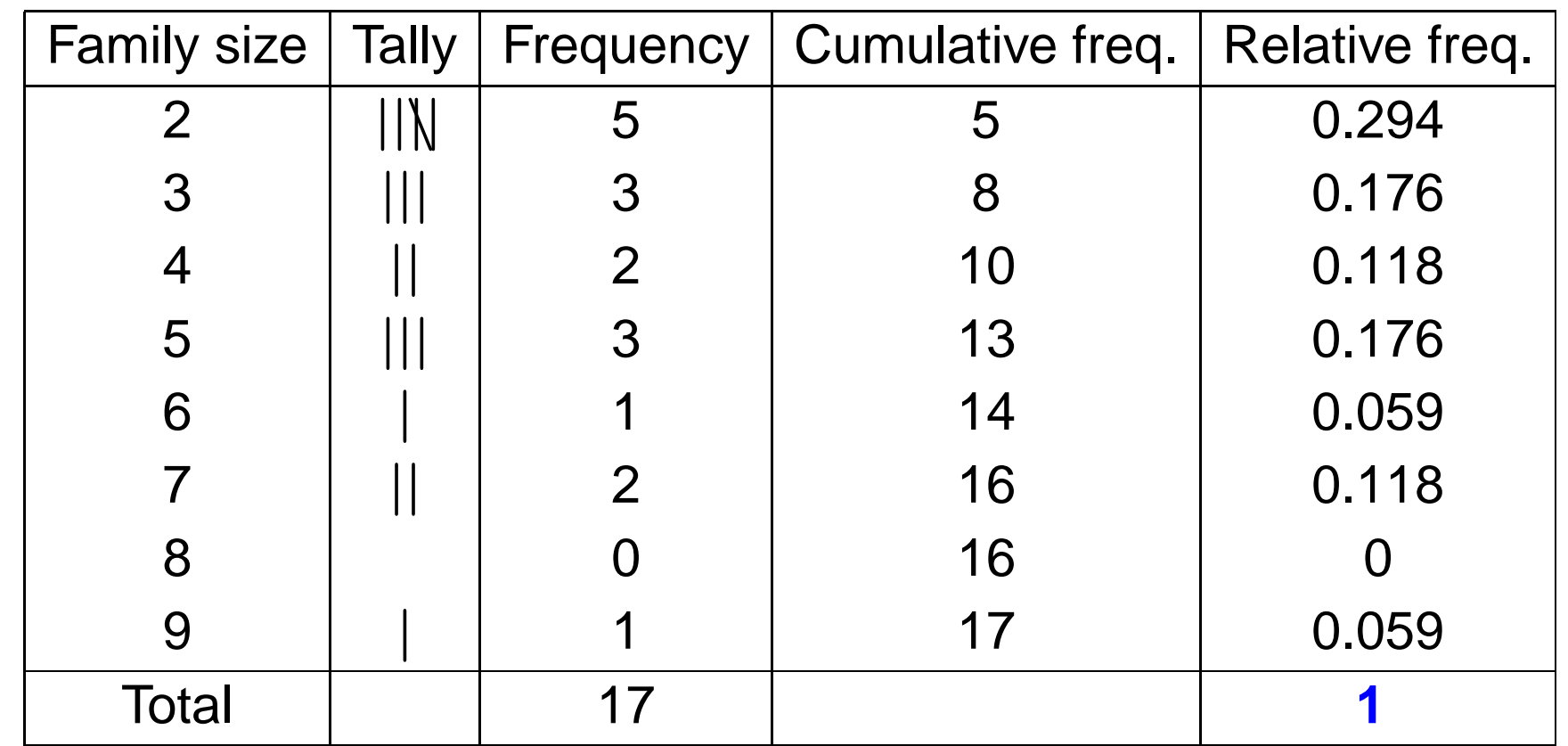

### **Example 2 (discrete data set)**

Data set

 $\{2,2,5,6,3,3,7,4,7,5,2,2,2,4,3,5,9\}$ Ordered data set  $\{2,2,2,2,2,3,3,3,3,\,4,4,5,5,5,6,7,7,9\}$ **Mode** is 2

**Median** is 4

## **Pie Chart**

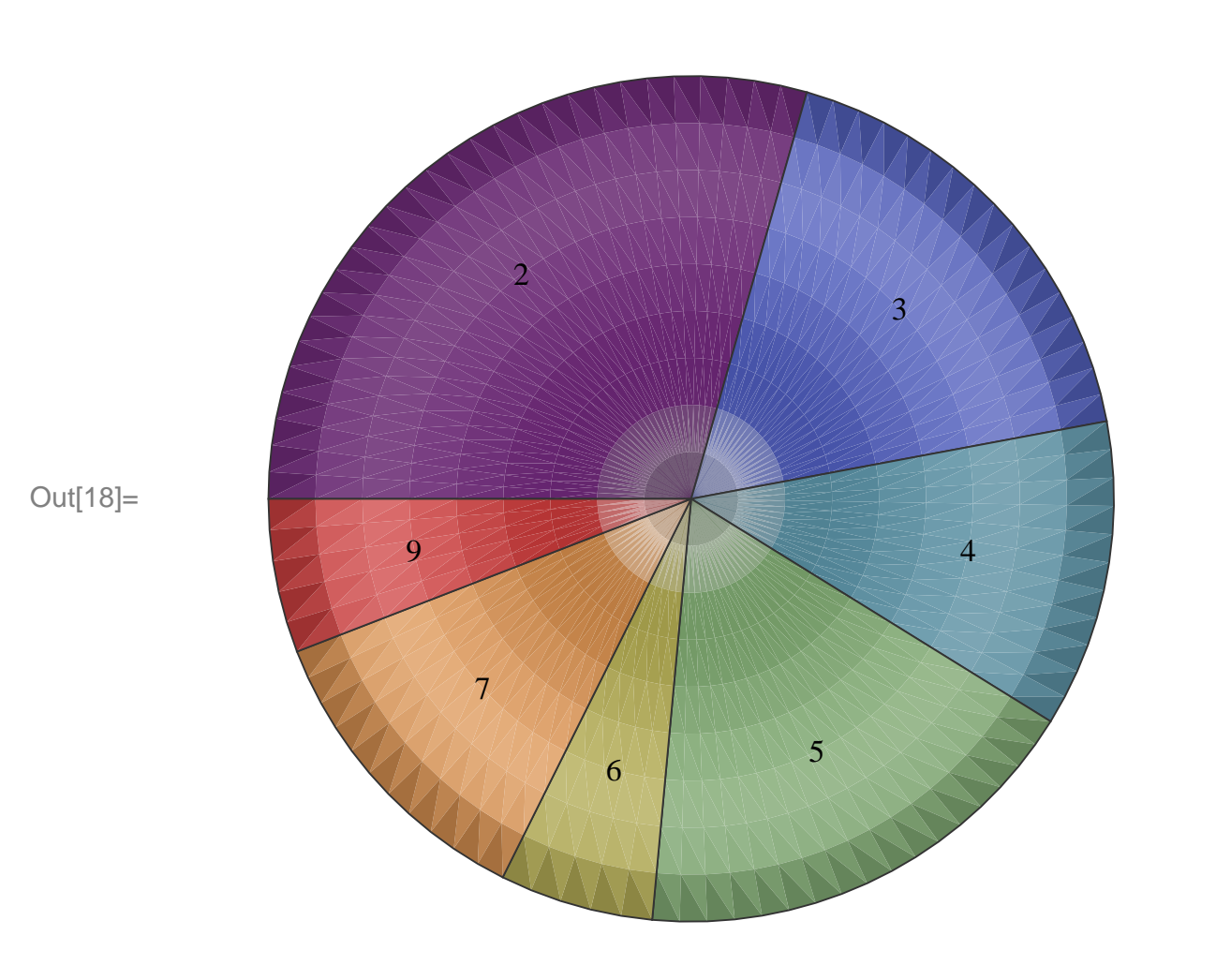

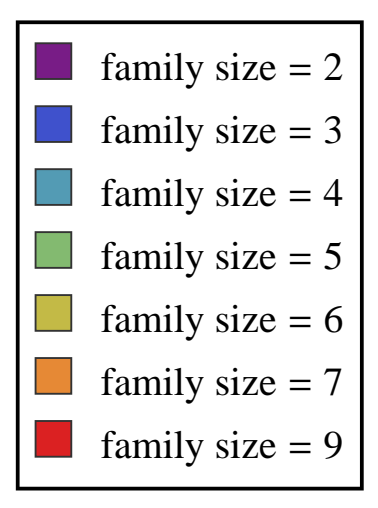

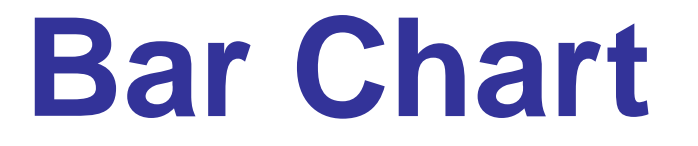

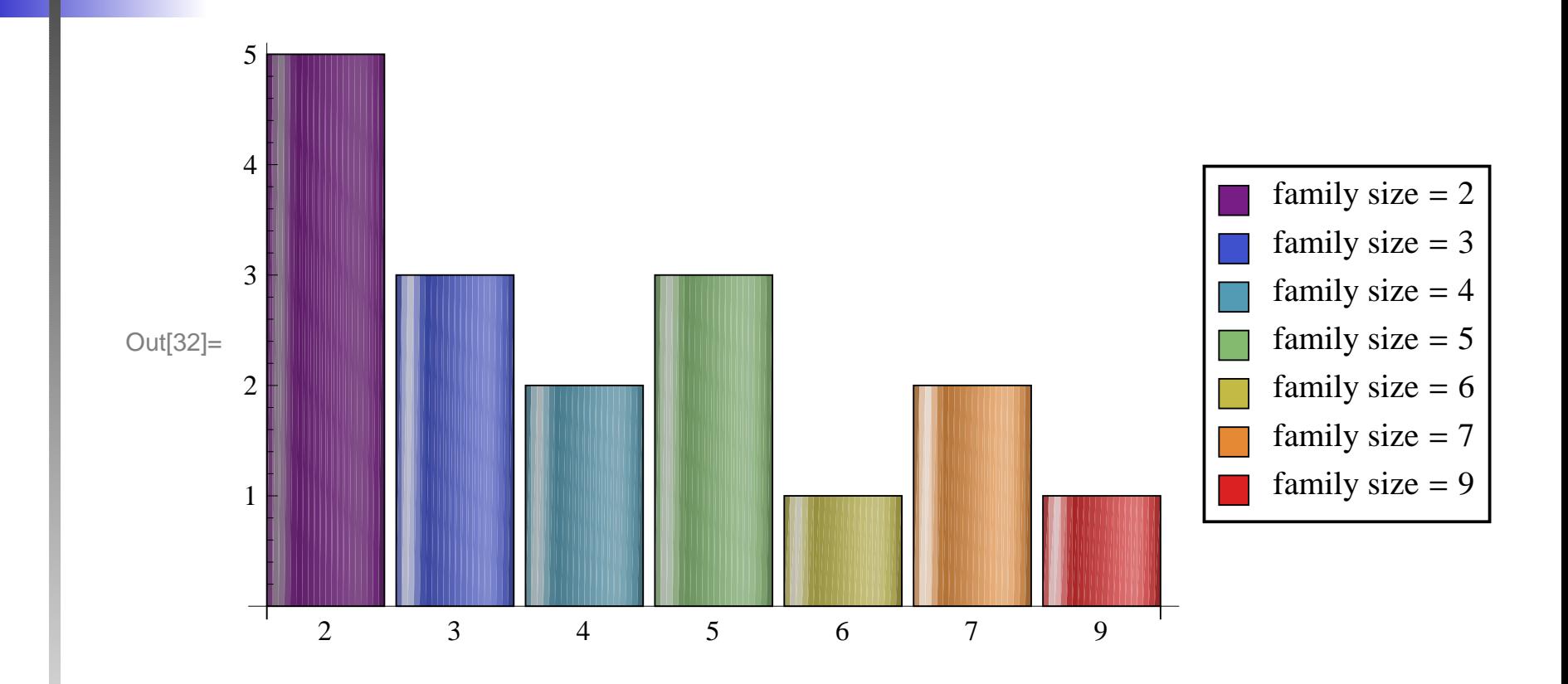

### **Box and Whisker Plots**

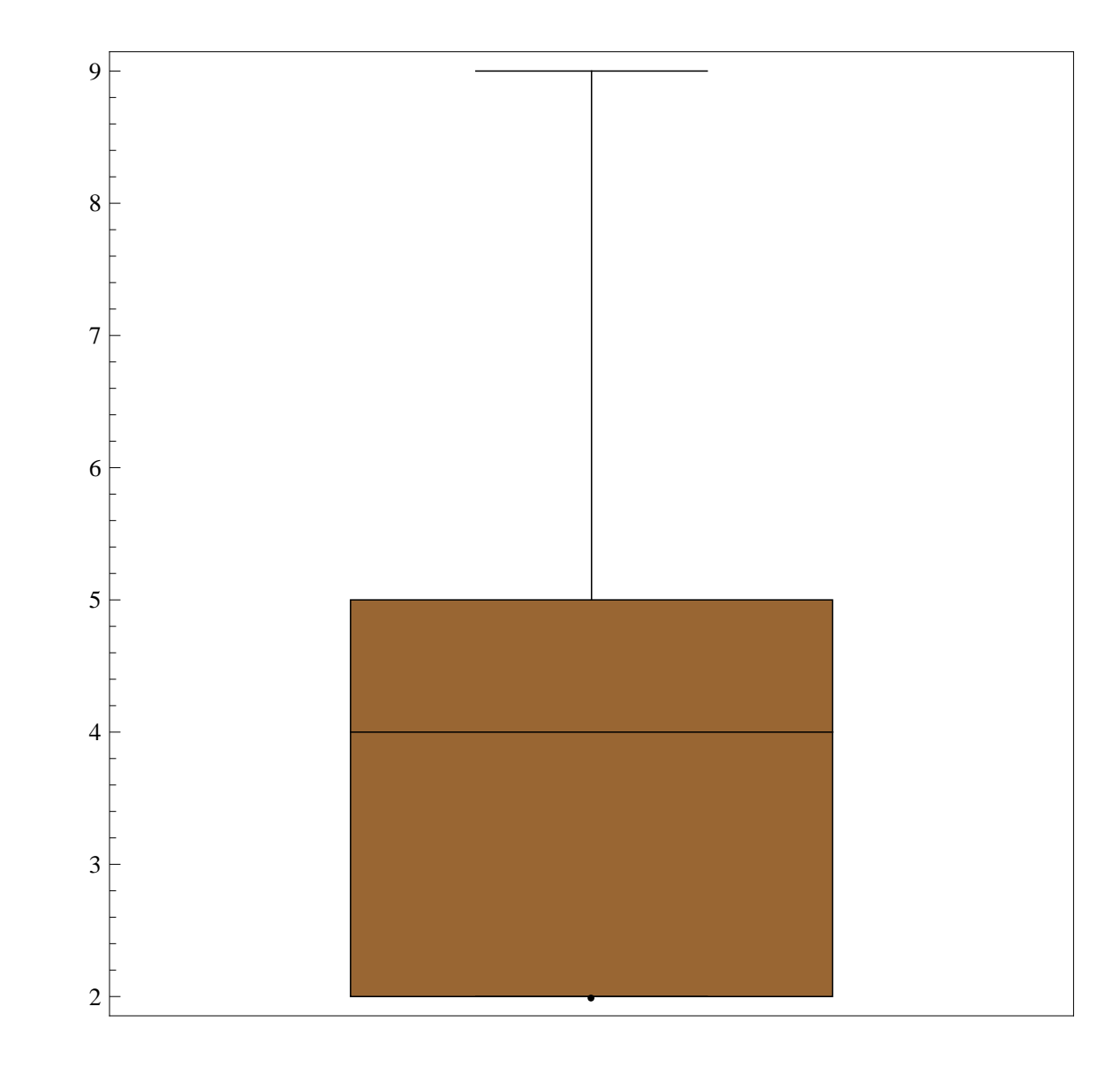

### **Example 3 (discrete data set)**

The data represent the number of accident claims per day processed by <sup>a</sup> certain insurancecompany on <sup>a</sup> random sample of 200 days.

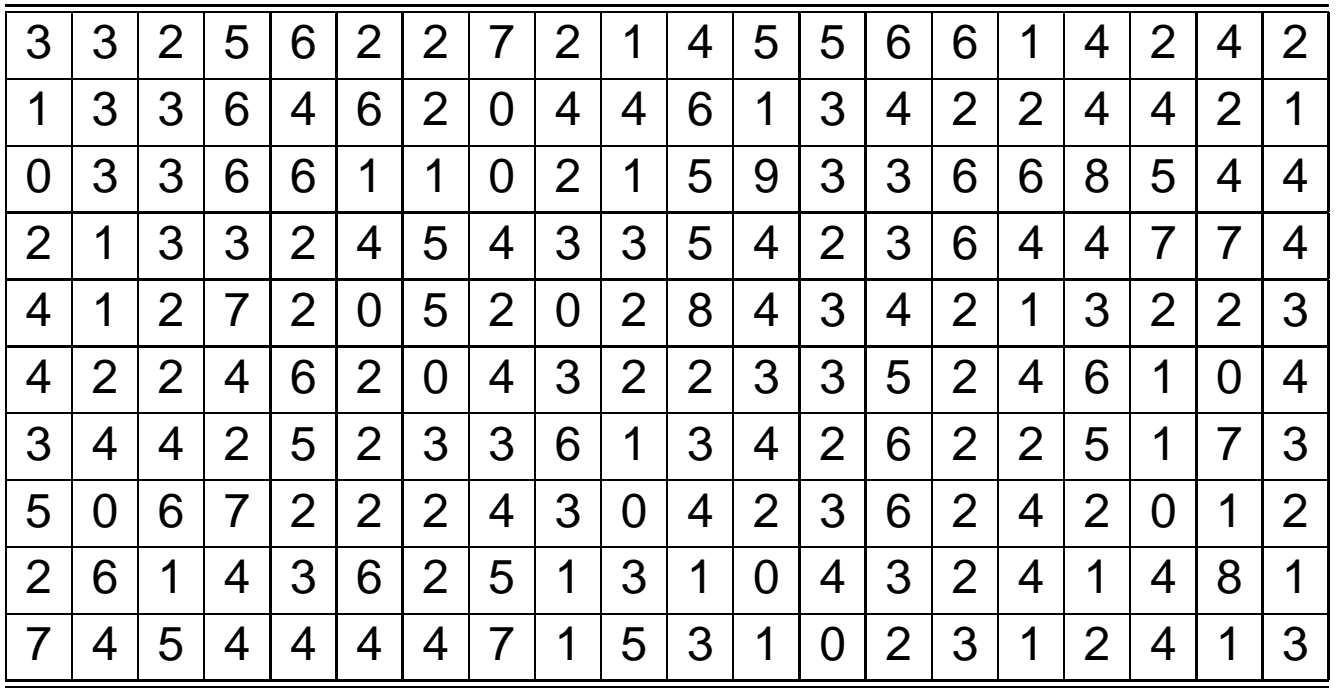

# **Frequency Table**

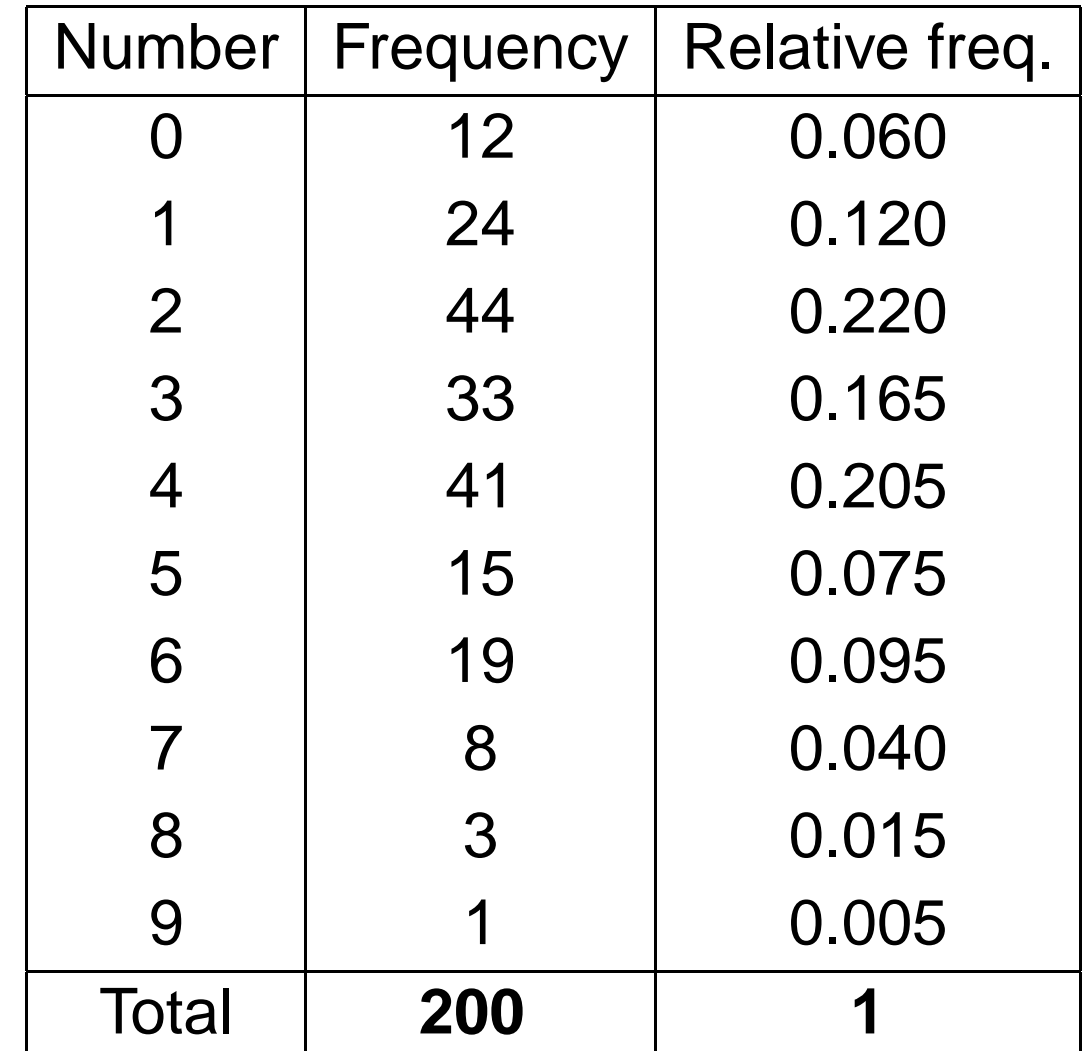

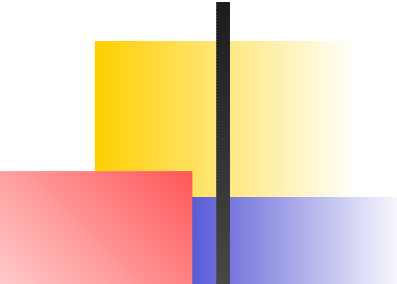

# **Bar Chart**

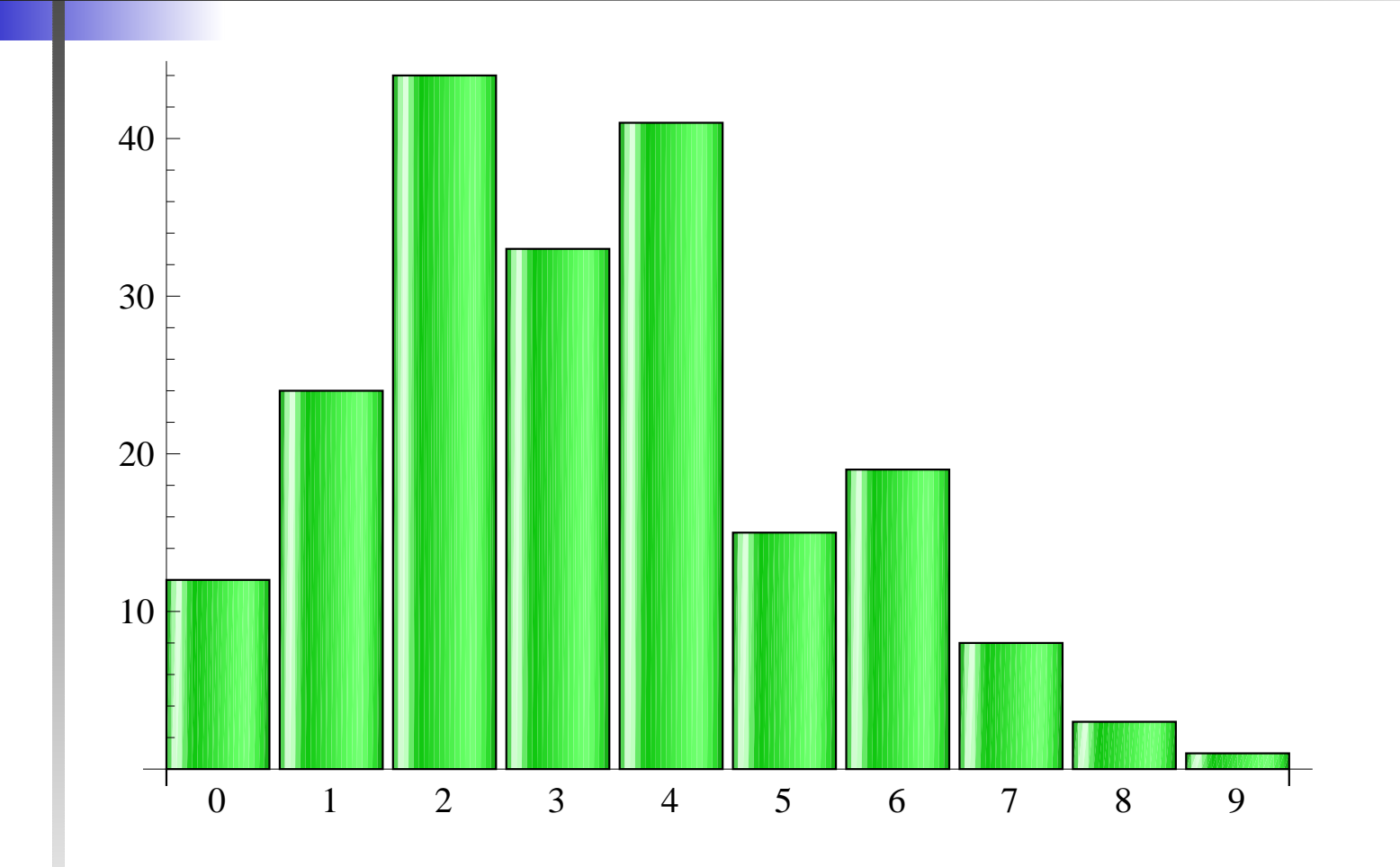

## **Box and WhiskerPlots**

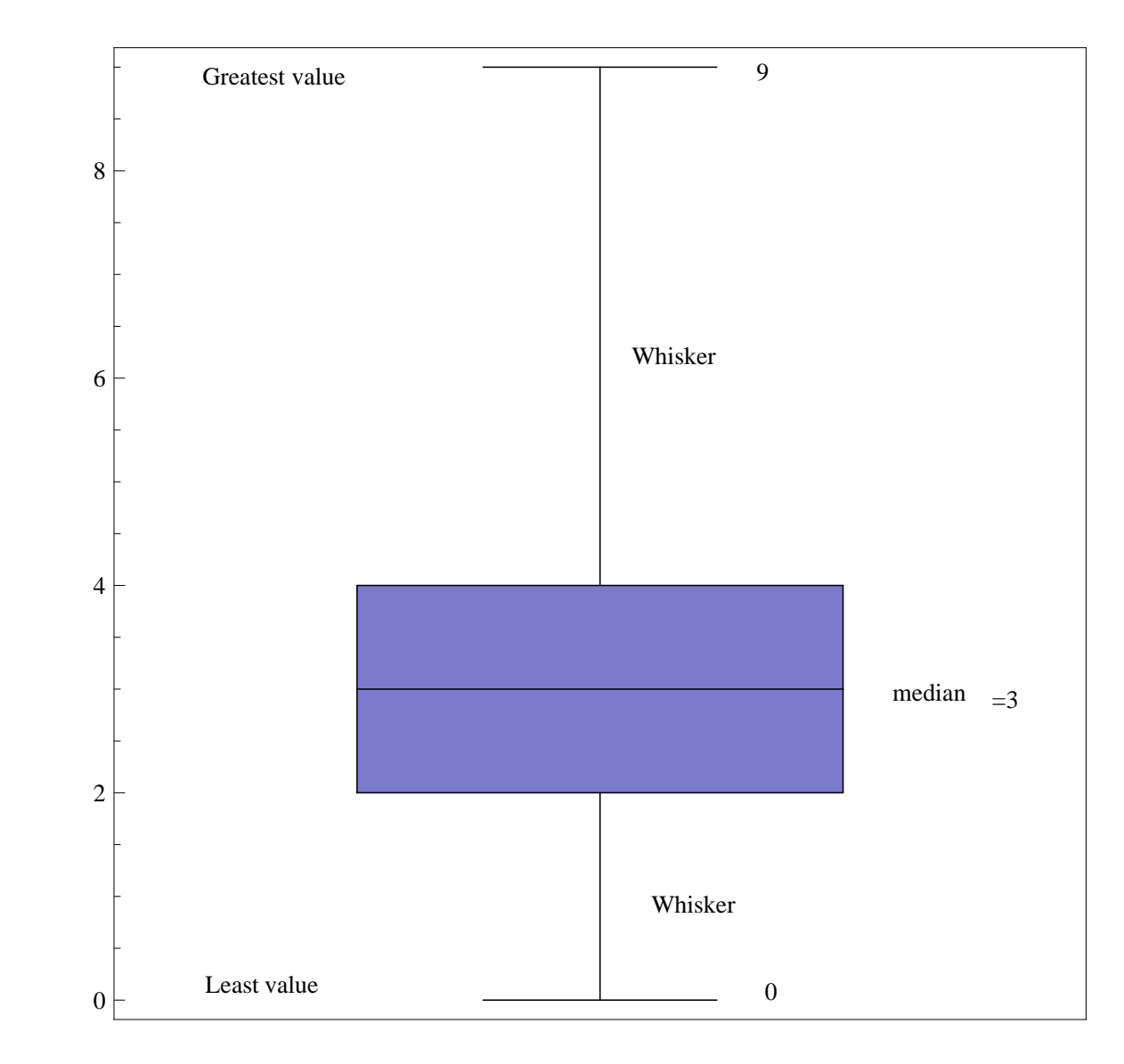
- A **histogram** is <sup>a</sup> way of summarising data that are measured on an **interval scale** (either discrete or continuous).
- $\blacksquare$  It divides up the range of possible values in a data set into **classes or groups**.
- **The histogram is only appropriate for variables**  whose values are numerical and measured on aninterval scale. It is generally used when dealingwith **large data sets**
- A histogram can also help detect any unusual observations (outliers), or any gaps in the dataset.

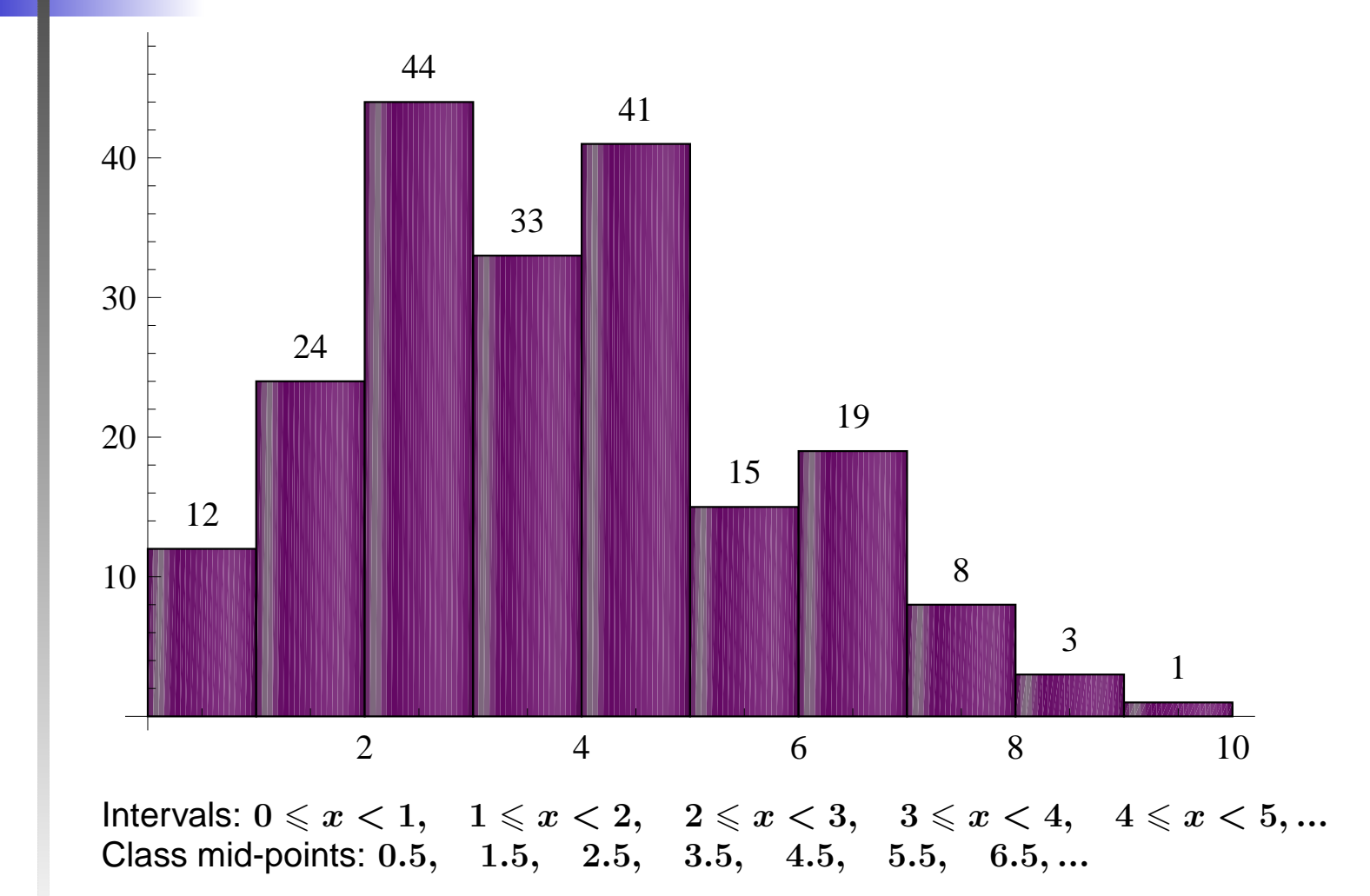

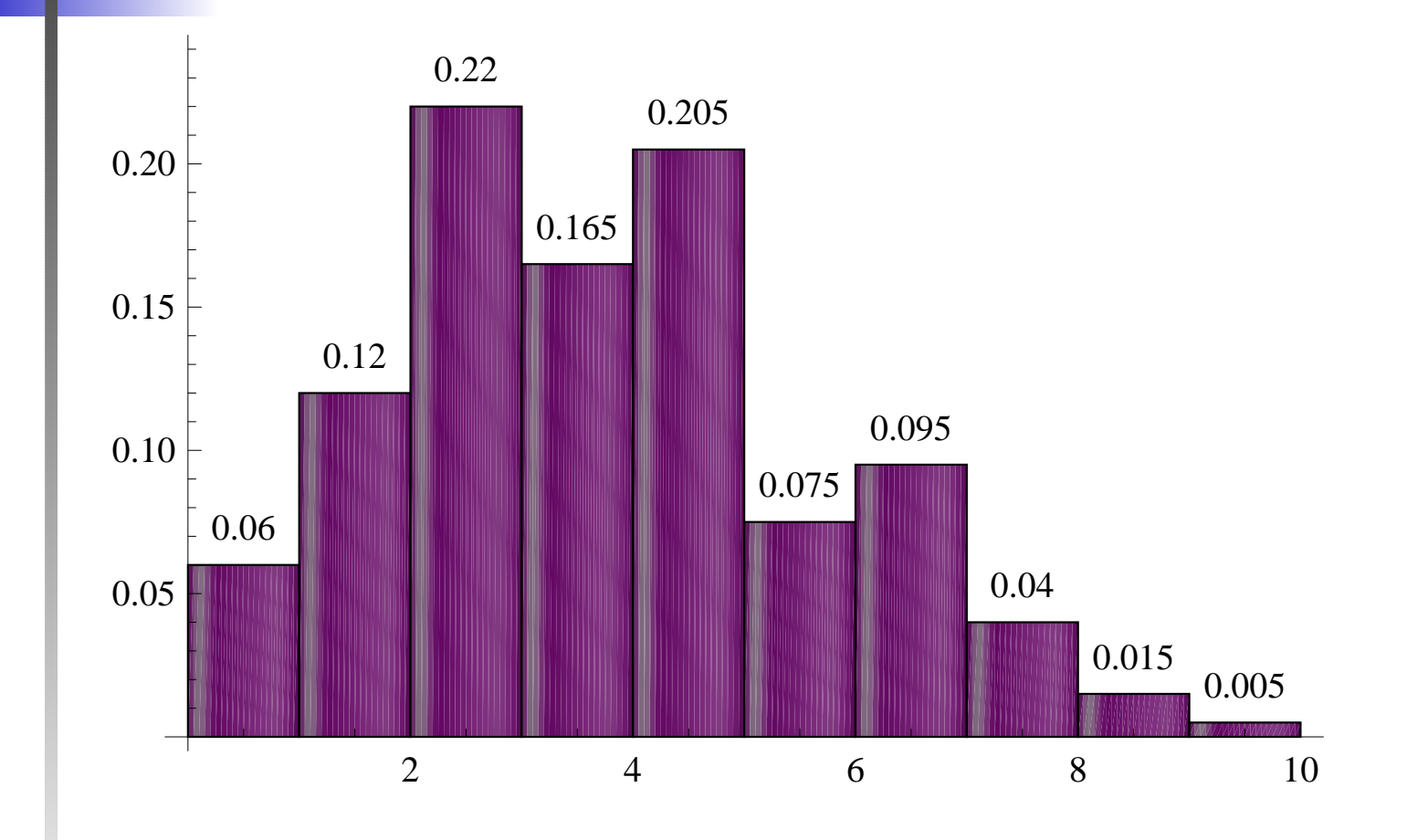

# **Sample Mean**

- The **sample mean** is the sum of all the observations divided by the total number of observations.
- $\blacksquare$  It is a measure of location, commonly called the **average**
- The **sample mean** is an estimator available for estimating the population mean.
- For  $\textsf{sample}\left\{x_1,x_2,x_3,...,x_n\right\}$  with observed frequencies  $\{f_1, f_2, f_3, ..., f_n\}$ , the sample mean  $\bar{x}$  can be calculated by

$$
\bar{x} = \frac{\sum_i x_i}{n} = \frac{\sum_i f_i x_i}{\sum_i f_i}
$$

## **Example 2: Frequency Table**

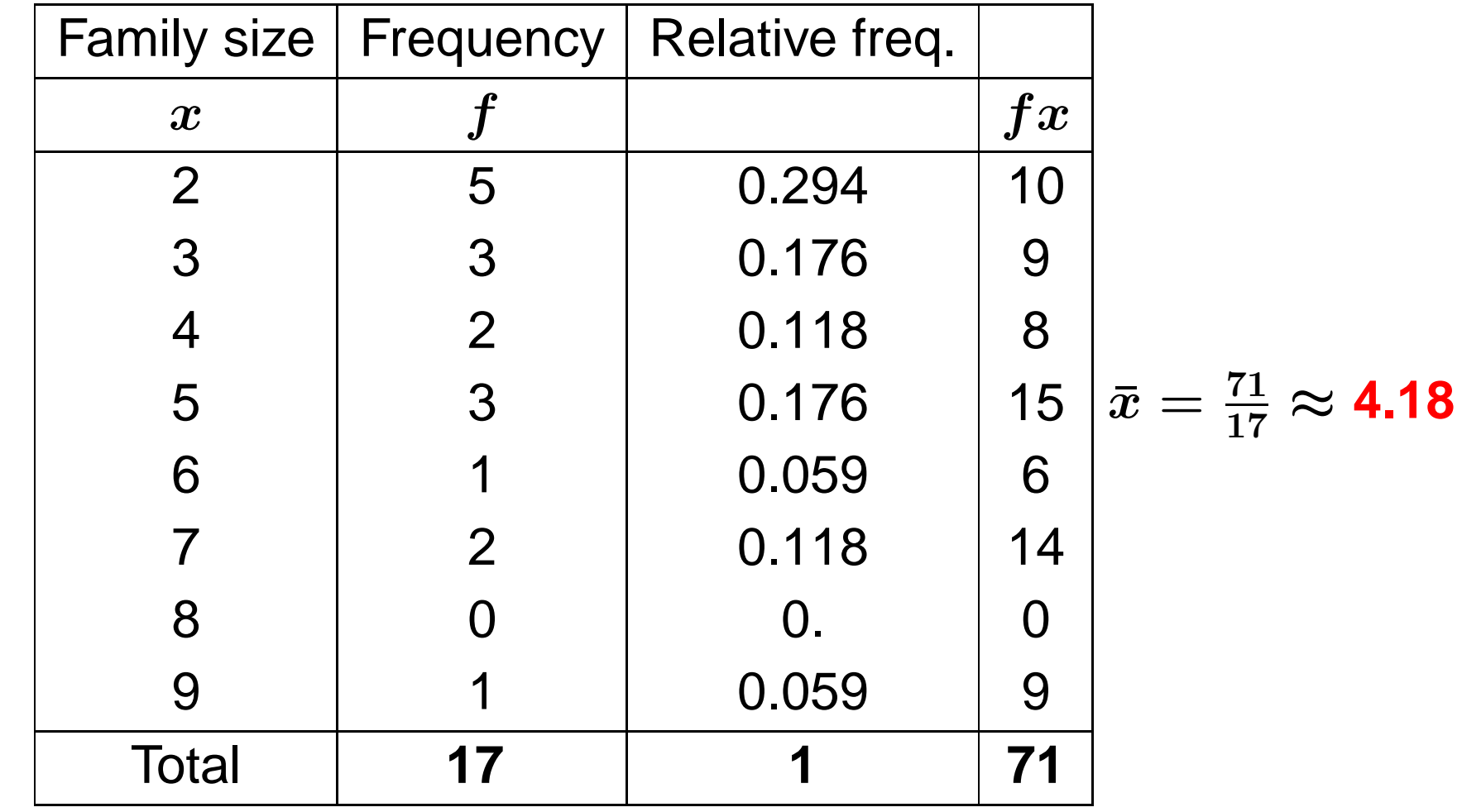

## **Example 3: Frequency Table**

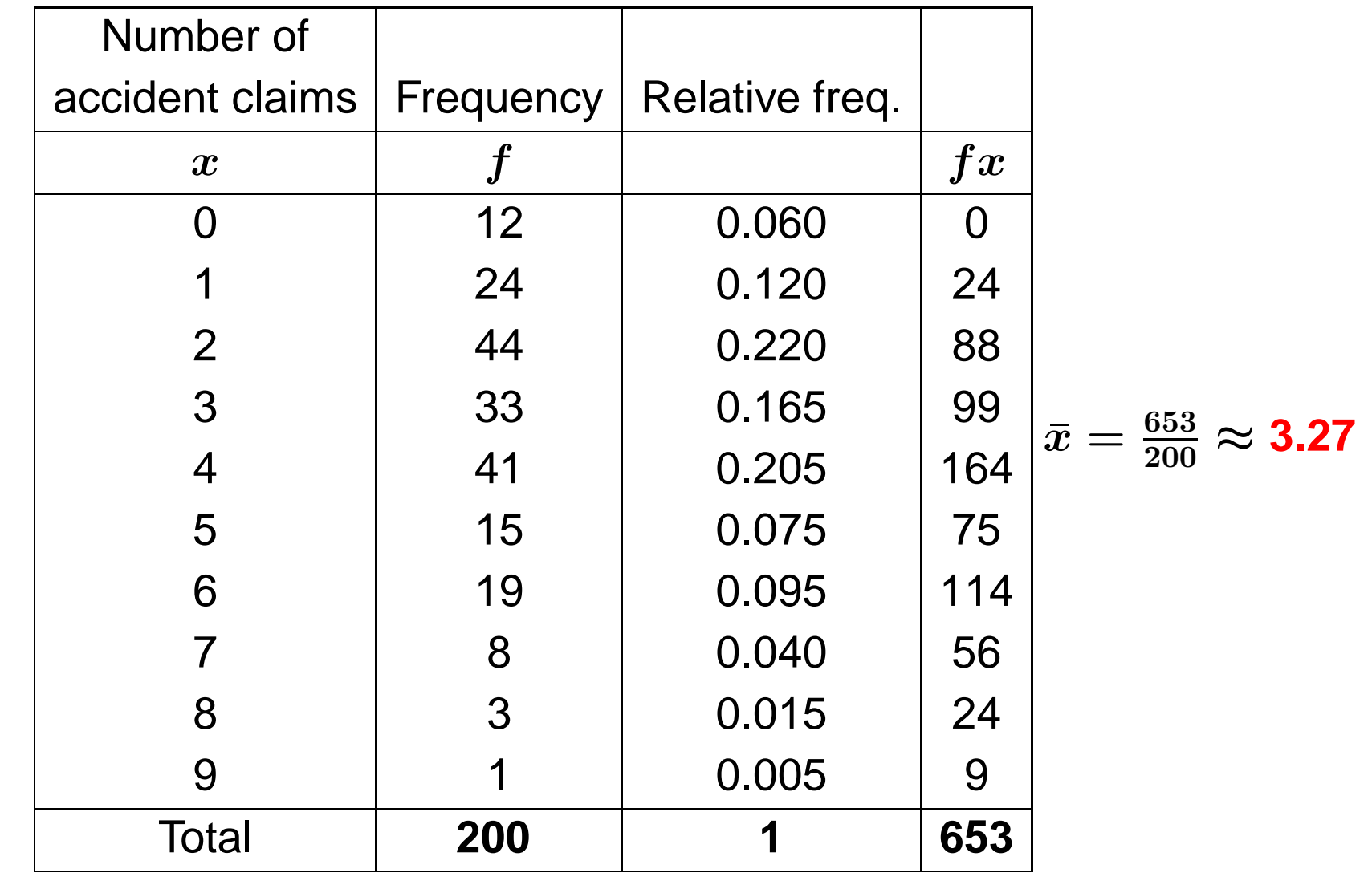

# **Sample Variance**

We can measure **dispersion** relative to the scatter of the values about their mean.

For  $\mathsf{data}\left\{x_1, x_2, x_3, ... x_n\right\}$ 

**Sample variance,** 
$$
\sigma^2 = \frac{\sum_i x_i^2}{n} - (\bar{x})^2
$$

For **frequency distribution**

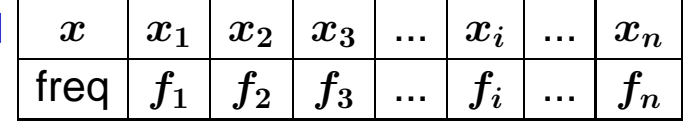

**Sample variance,** 2 $\equiv$  $\sum_{\bm{i}}$  $\boldsymbol{f_i}$  $\pmb{\mathcal{X}}$ 2 $\sum$  $\boldsymbol{i}$  $_i\,f_i$ − $-\left(\bar{x}\right)$ 2

## **Sample Standard Deviation**

- **Standard deviation** is <sup>a</sup> measure of the spread or dispersion of <sup>a</sup> set of data.
- **The more widely the values are spread out, the larger** the standard deviation is.

$$
\blacksquare \textsf{For data} \ \{x_1, x_2, x_3, ... x_n\}
$$

Standard Deviation, 
$$
\sigma = \sqrt{\frac{\sum_i x_i^2}{n} - (\bar{x})^2}
$$

#### For **frequency distribution**

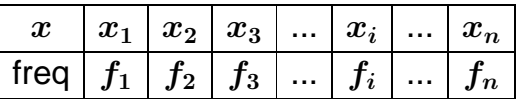

**Standard Deviation,**  $\sigma=$  $\sqrt{\frac{\sum_i i}{\sum_i}}$  $\boldsymbol{f_i}$  $\pmb{x}$ 2 $\sum$  $\frac{i\bm{\mathrm{\bm{{\omega}}}}_i}{f_i}$   $$ i $(\bar{x})^2$ 

## **Example 2: Frequency Table**

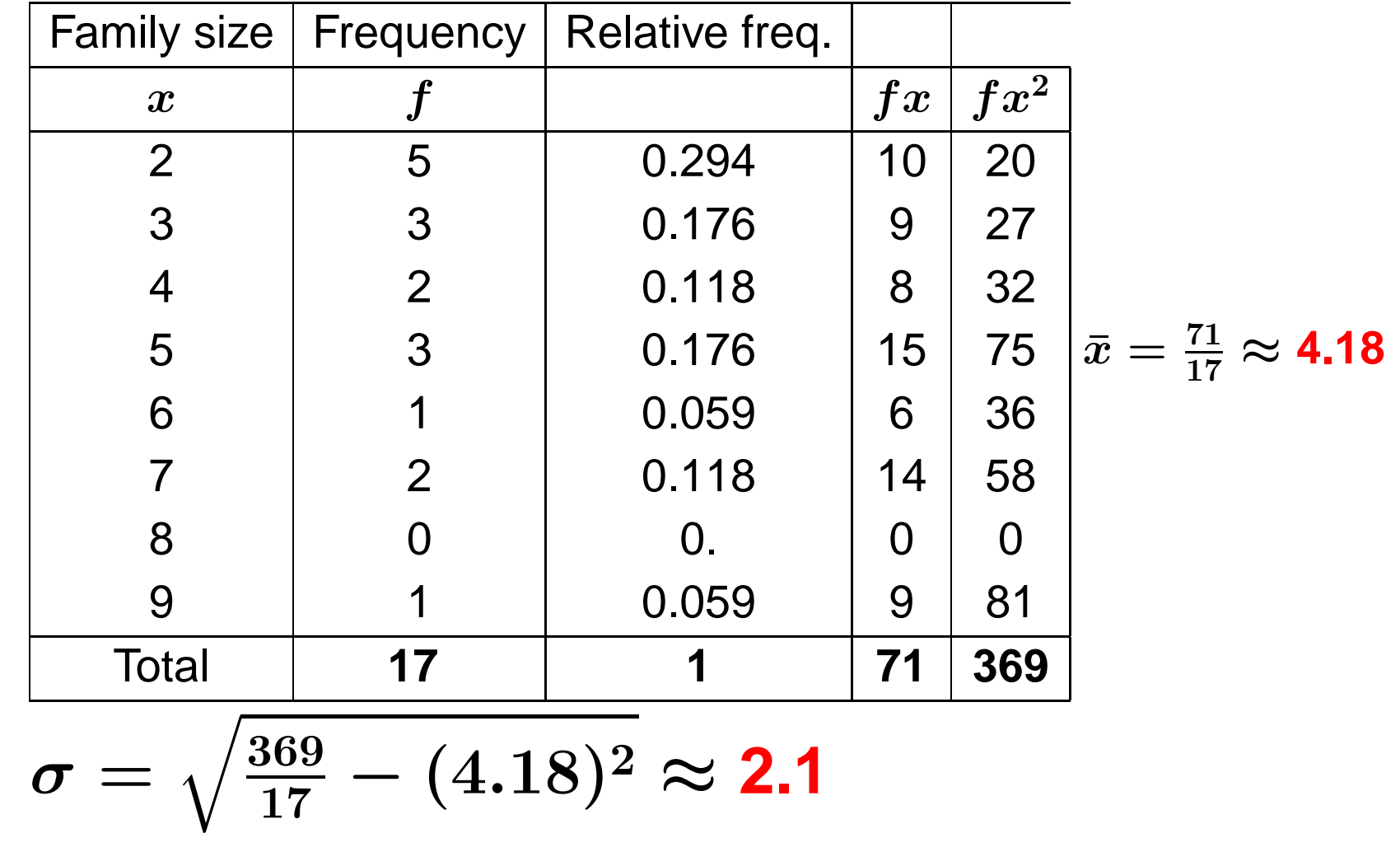

## **Example 3: Frequency Table**

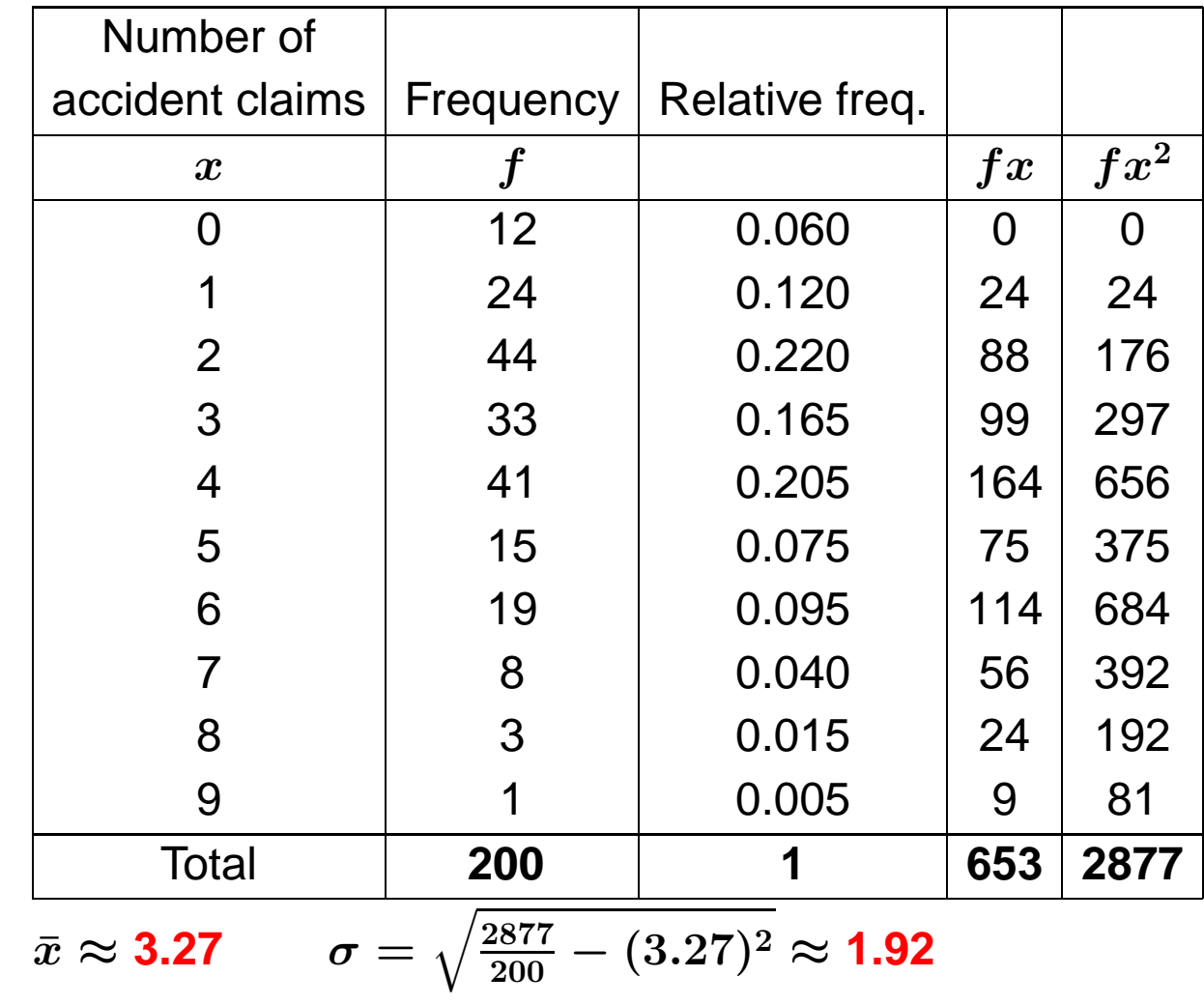

### **Example 4 (continuous data set)**

The concentration of suspended solids in the river water is an important environmental characteristics. In <sup>a</sup> paper reported on concentration (in parts per million, or ppm) for several different rivers. Suppose that the accompanying 50observations had been obtained for <sup>a</sup> particular river.

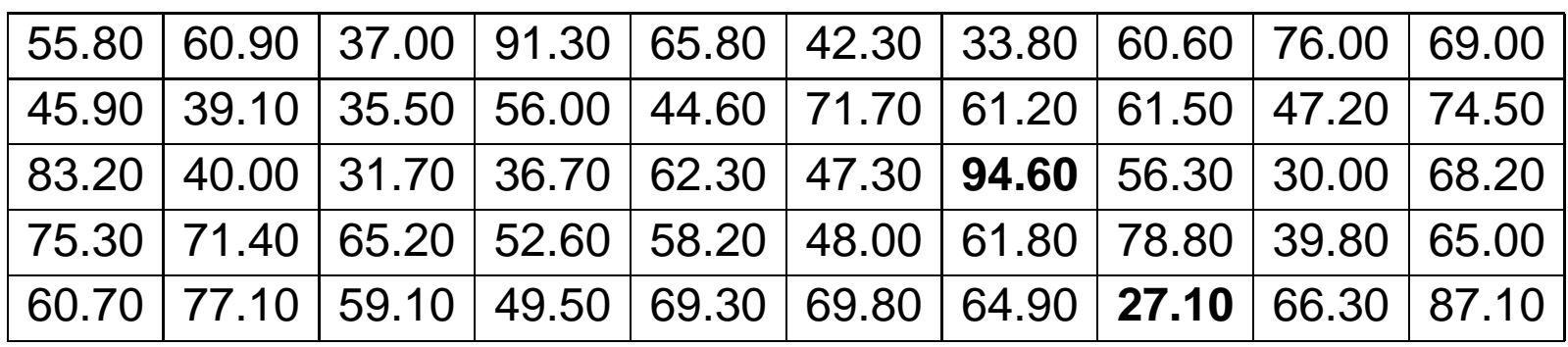

$$
\text{Mean} = \frac{55.8 + 45.9 + 83.2 + ... + 65 + 87.1}{50} = 58.5
$$

## **Class intervals**

 $$ 

**minimum value**  $= 27.1$ 

**Class intervals**

 $20\leqslant x < 30,\quad 30\leqslant x < 40,\quad 40\leqslant x < 50,$  $50\leqslant x < 60,\quad 60\leqslant x < 70,\quad 70\leqslant x < 80,$  $80 \leqslant x < 90, \;\;\; 90 \leqslant x < 100$ 

### Use **class mid-points** as **estimates of the class means**

25, <sup>35</sup>, <sup>45</sup>, <sup>55</sup>, <sup>65</sup>, <sup>75</sup>, <sup>85</sup>, <sup>95</sup>

# **Frequency Table**

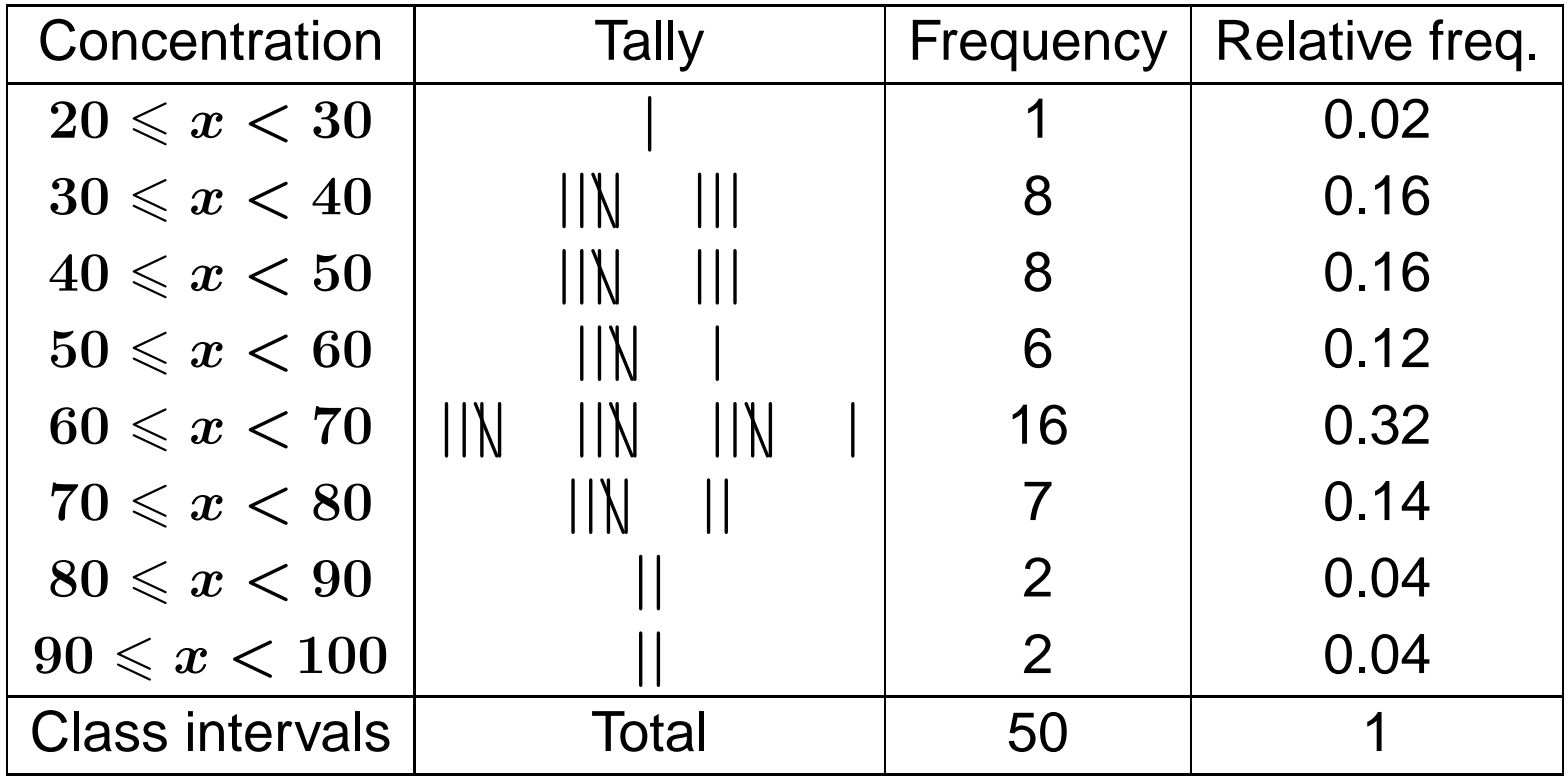

# **Frequency Table**

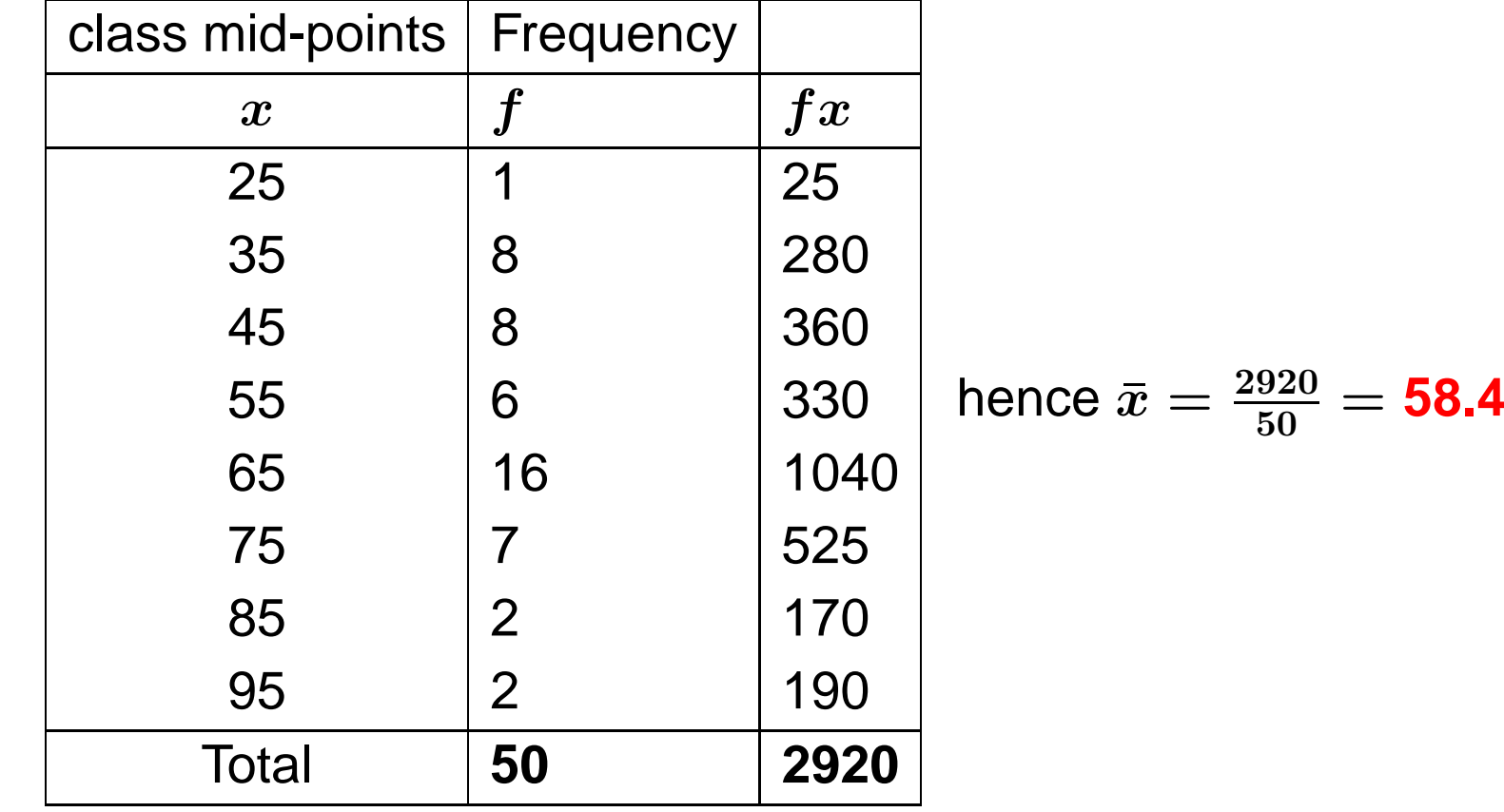

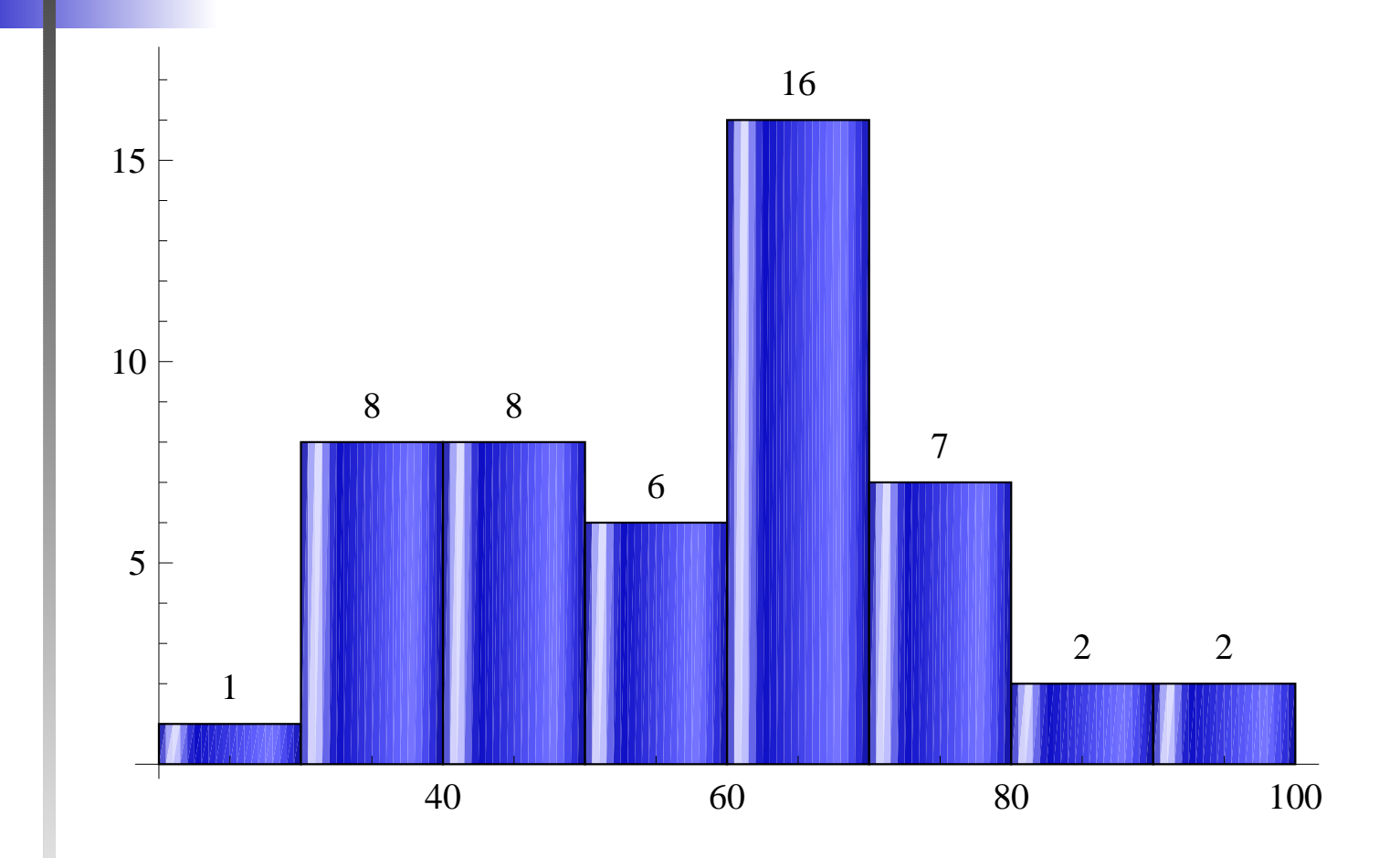

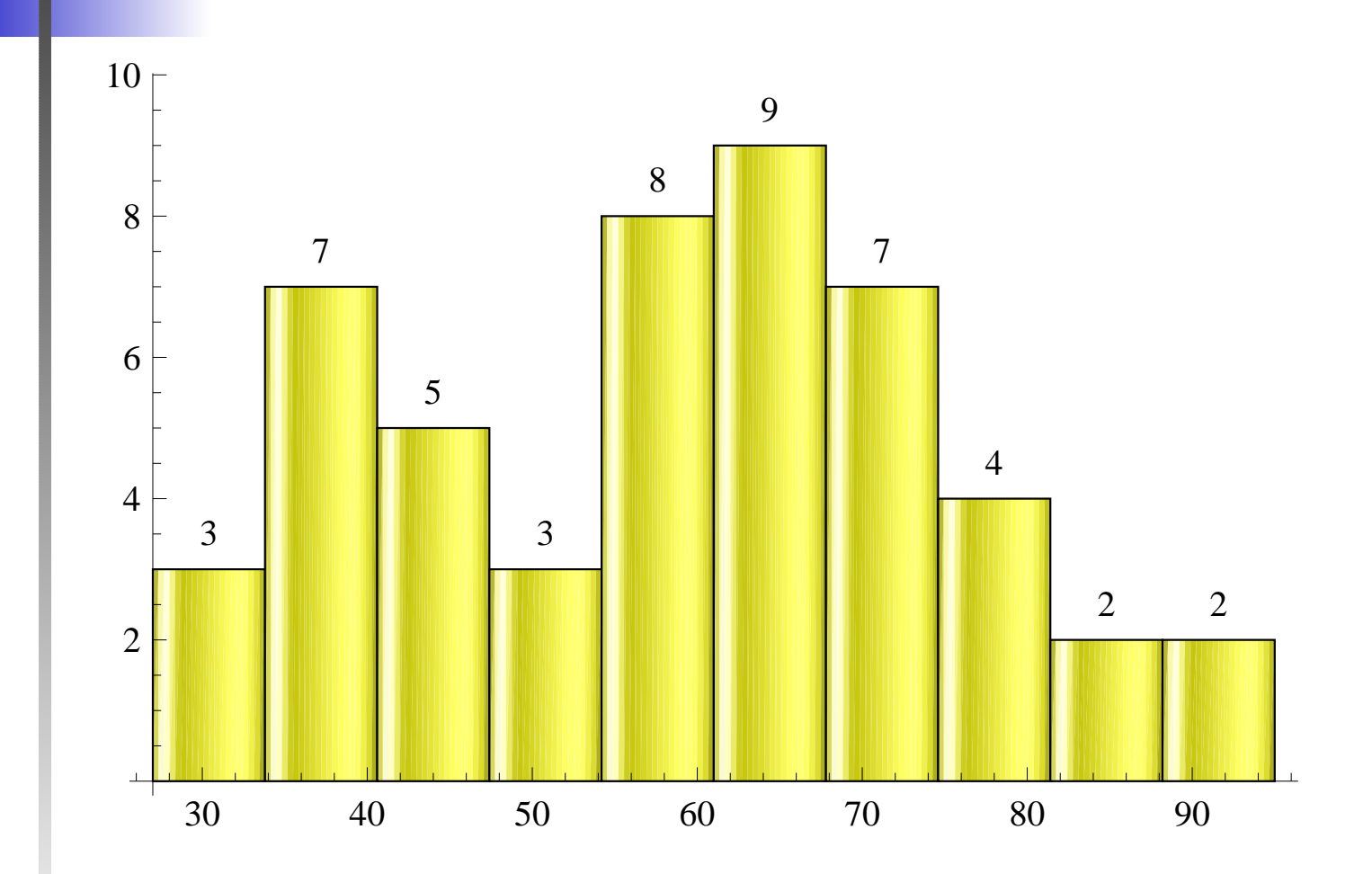

### **Example 5 (continuous data set)**

Data were collected on the blood glucose (in mmol/l) measured in the blood of **100** subjects during <sup>a</sup> research study at <sup>a</sup> certain nutrition department.

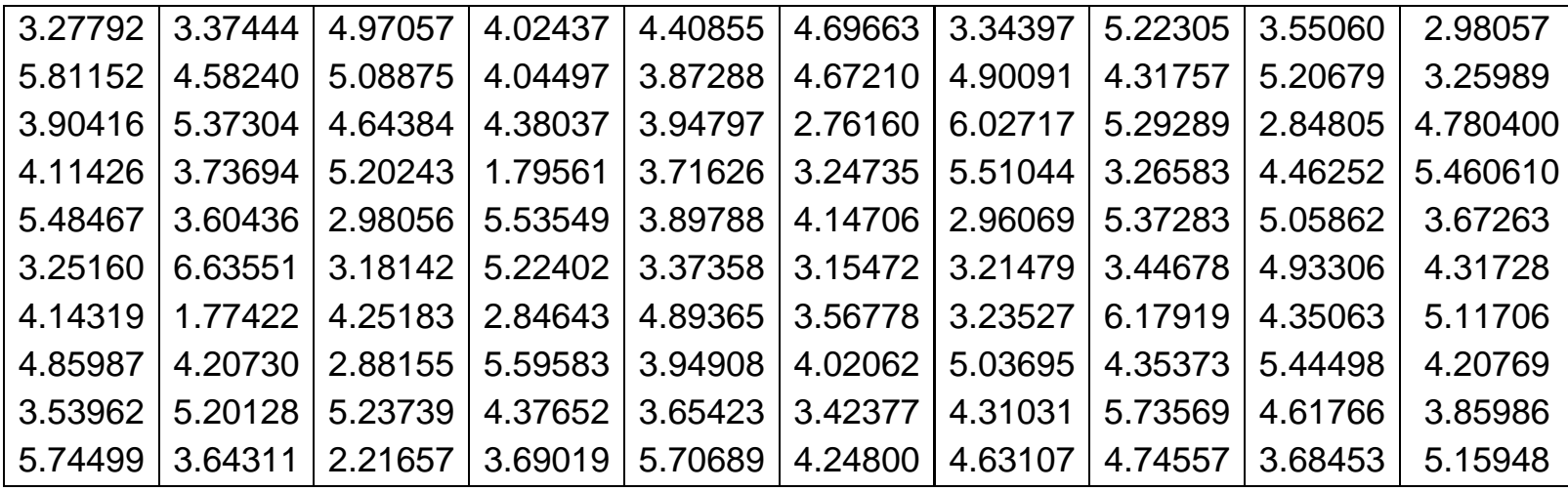

## **Class intervals**

**maximum value**  $= 6.63551$ 

**minimum value**  $= 1.77422$ 

#### **Class intervals**

 $1.5\leqslant x < 2.0,\quad 2.0\leqslant x < 2.5,\quad 2.5\leqslant x < 3.0,$  $3.0 \leqslant x < 3.5, \quad 3.5 \leqslant x < 4.0, \quad 4.0 \leqslant x < 4.5,$  $4.5\leqslant x < 5.0,\quad 5.0\leqslant x < 5.5,\quad 5.5\leqslant x < 6.0,$  $6.0\leqslant x < 6.5,\quad 6.5\leqslant x < 7.0$ 

### Use **class mid-points** as **estimates of the class means**

 $1.75, 2.25, 2.75, 3.25, 3.75, 4.25,$  $4.75, 5.25, 5.75, 6.25, 6.75$ 

## **Class intervals**

- $1.5\leqslant x < 2.0,\quad 1.79561, 1.77422\$
- $2.0 \leqslant x < 2.5, \quad 2.21657$
- $2.5\leqslant x < 3.0,\quad 2.98057, 2.76160, 2.84805, 2.98056,$

 $2.96069, 2.84643, 2.88155$ 

- $3.0\leqslant x < 3.5,\quad 3.27792, 3.37444, 3.34397,$ 
	- $\, 3.25989, 3.24735, 3.26583,$
	- $3.2516, 3.18142, 3.37358,$
	- $3.15472, 3.21479, 3.44678,$
	- $3.23527, 3.42377$

# **Frequency Table**

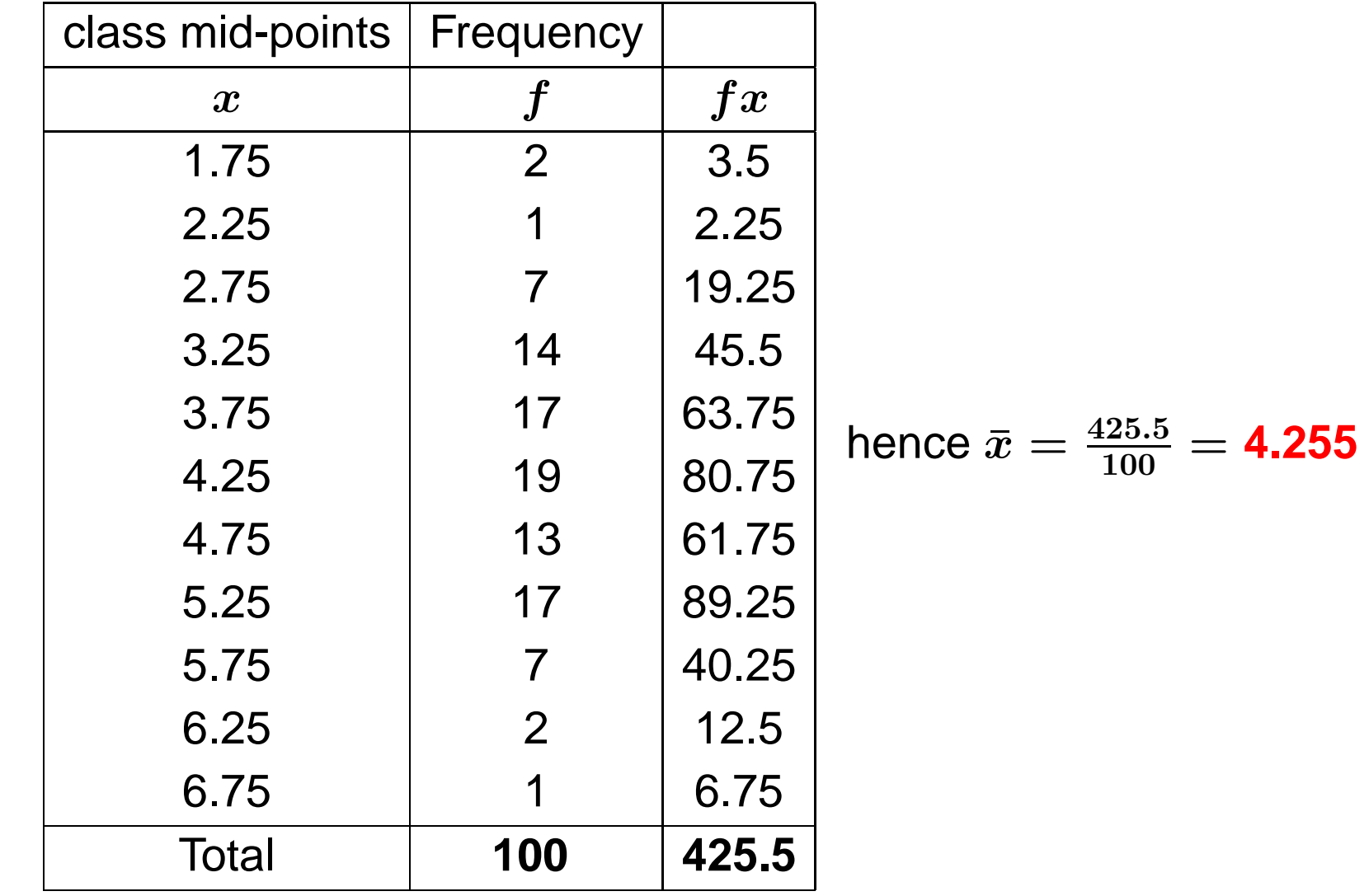

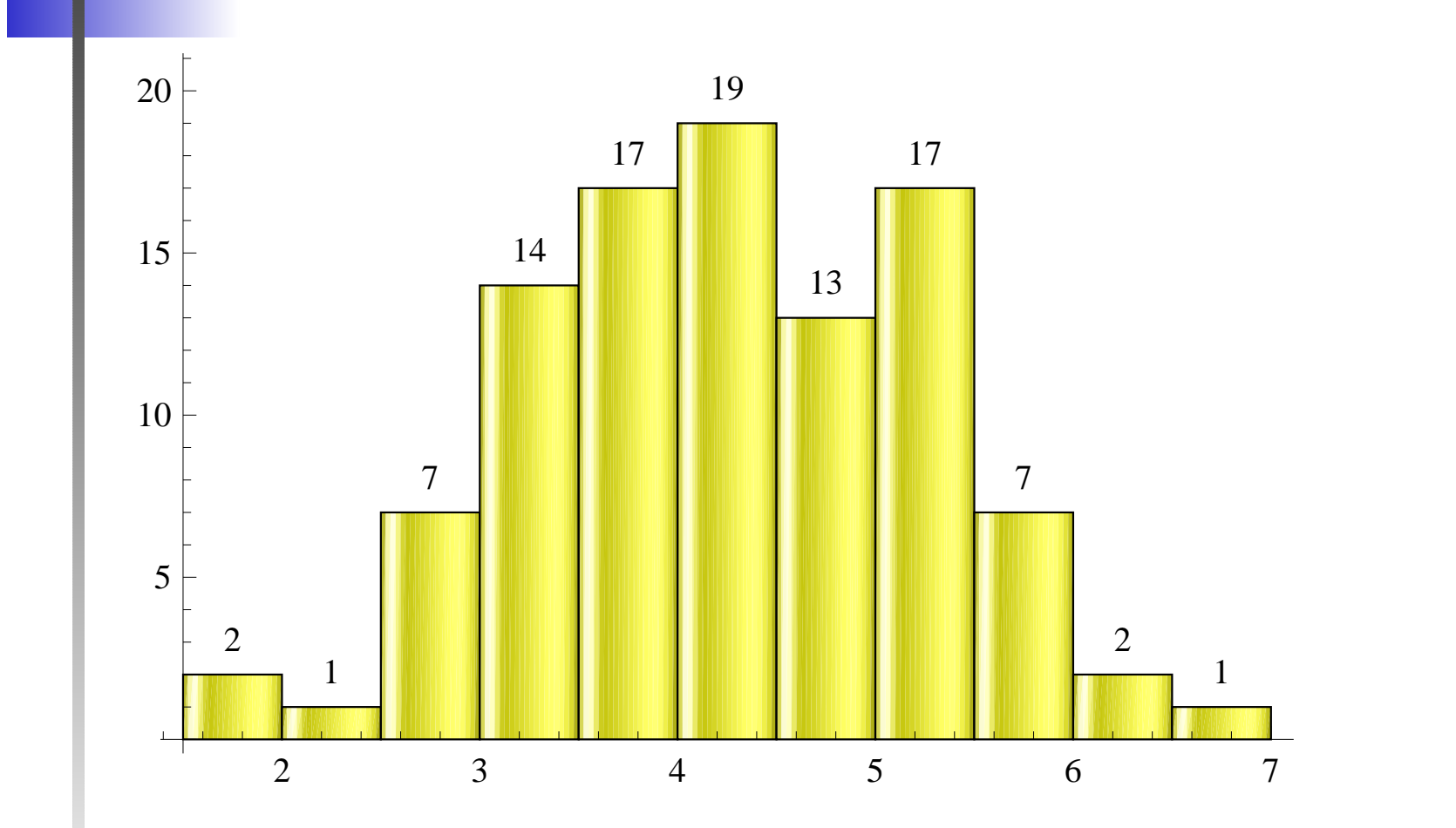

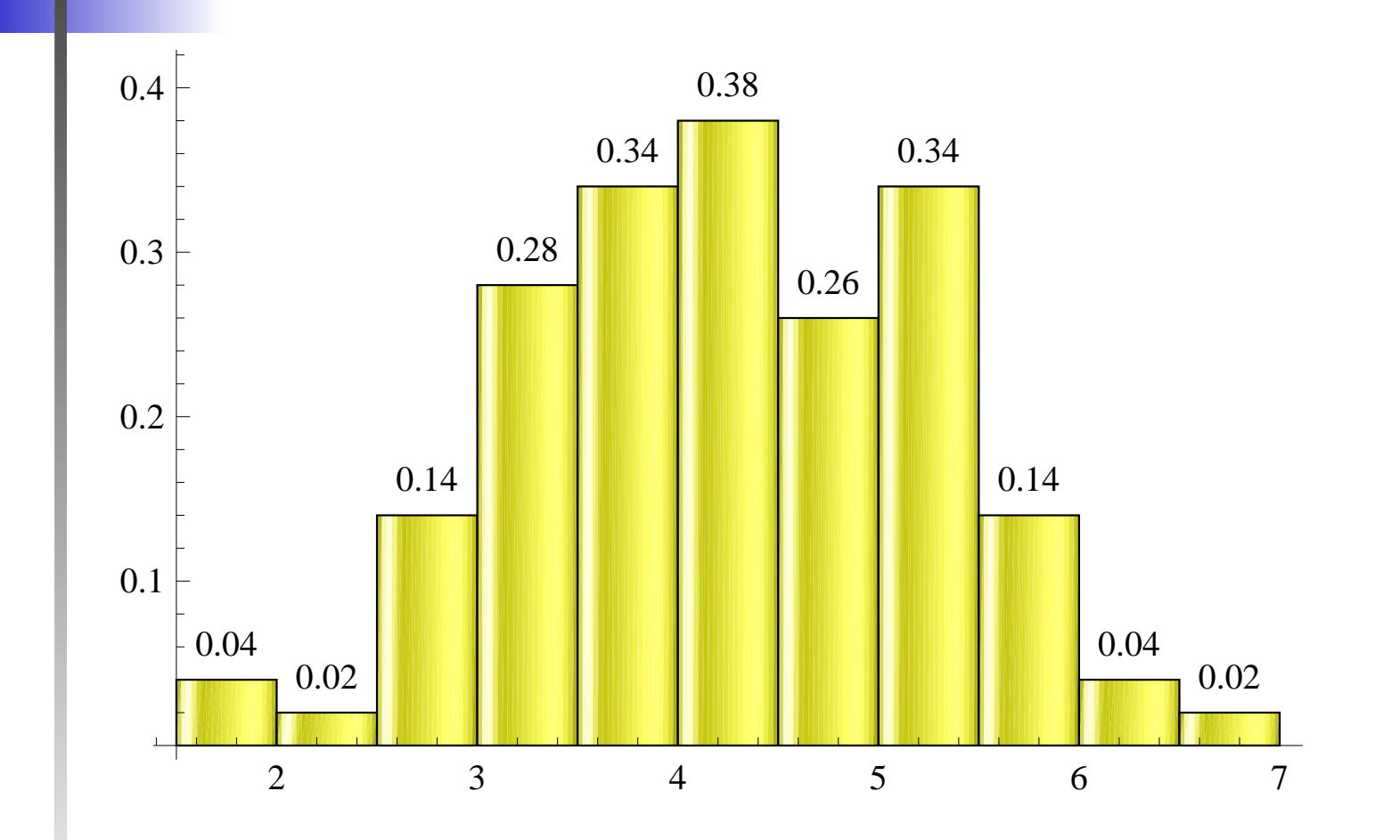

# **Frequency Table**

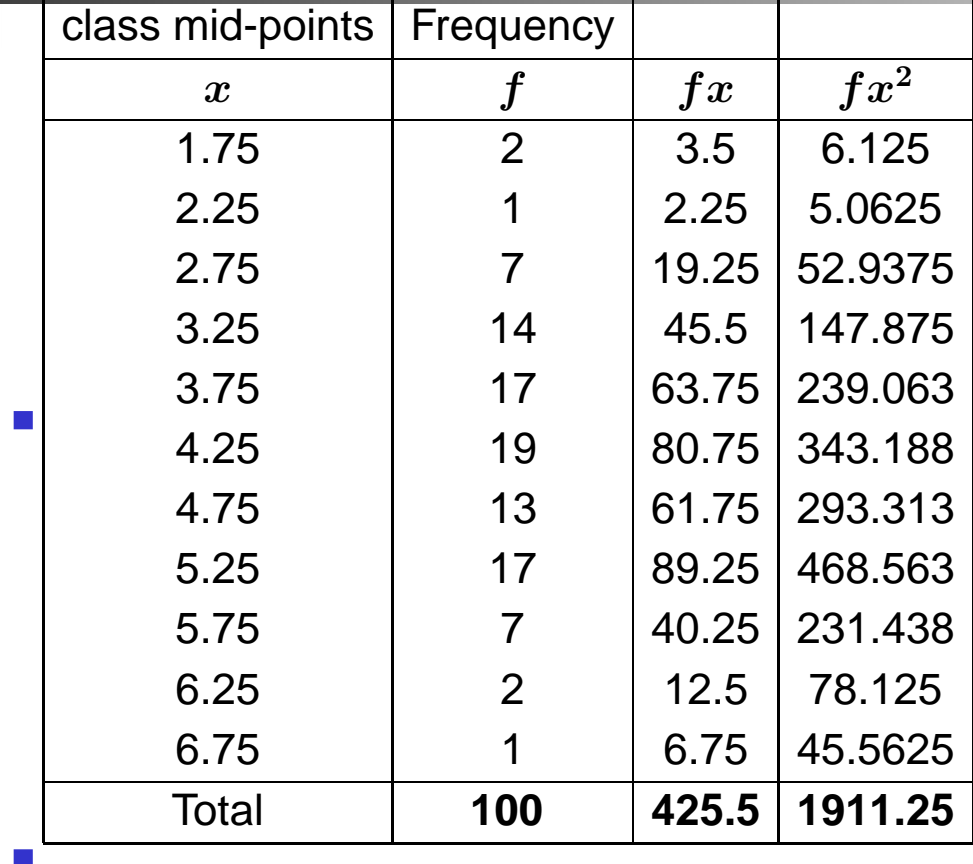

$$
\bar{x} = \frac{425.5}{100} = 4.255
$$
\n
$$
\sigma = \sqrt{\frac{1911.25}{100} - (4.255)^2} = 1.00373
$$

### **Histogram and N(4.26, 1.004)**

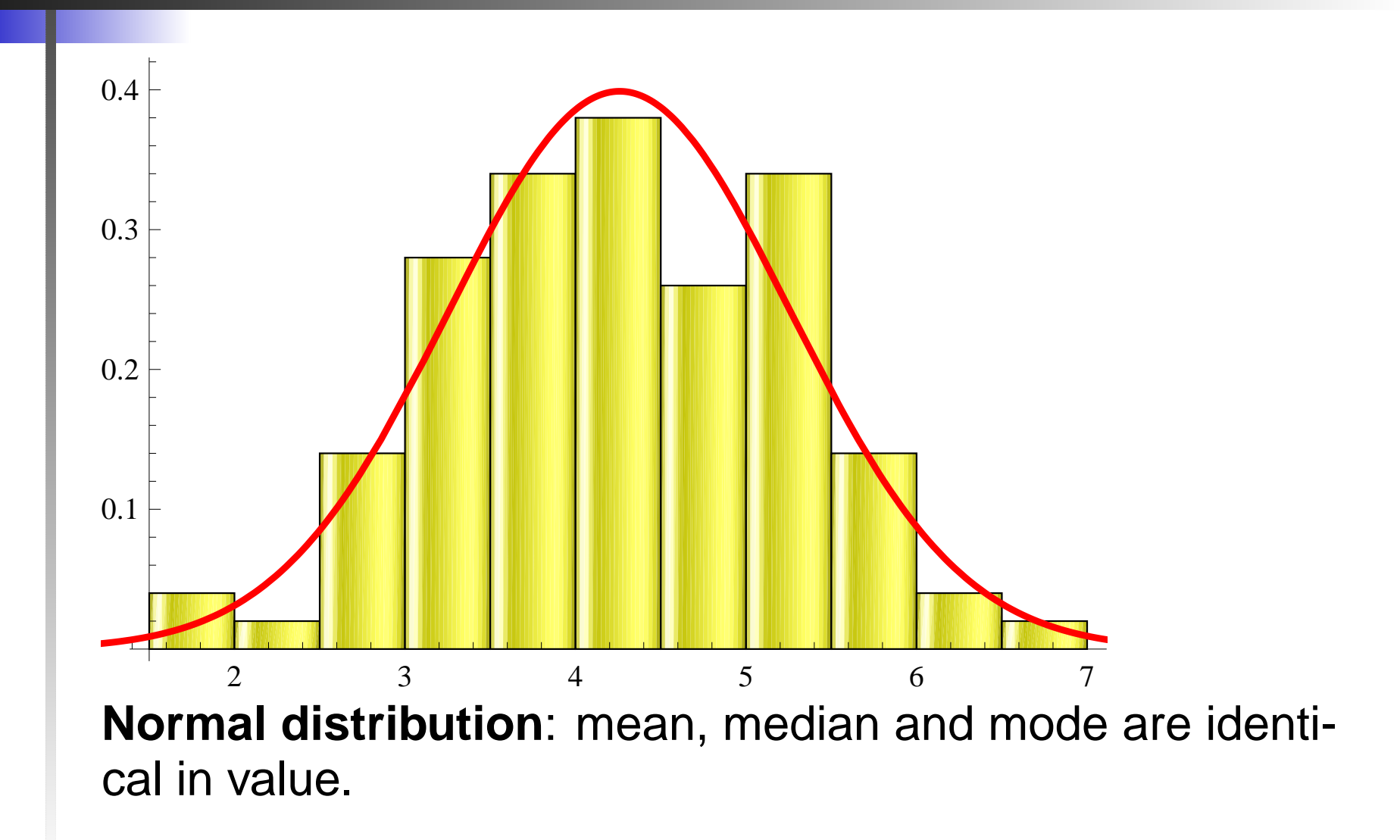

### **Inferential statistics**

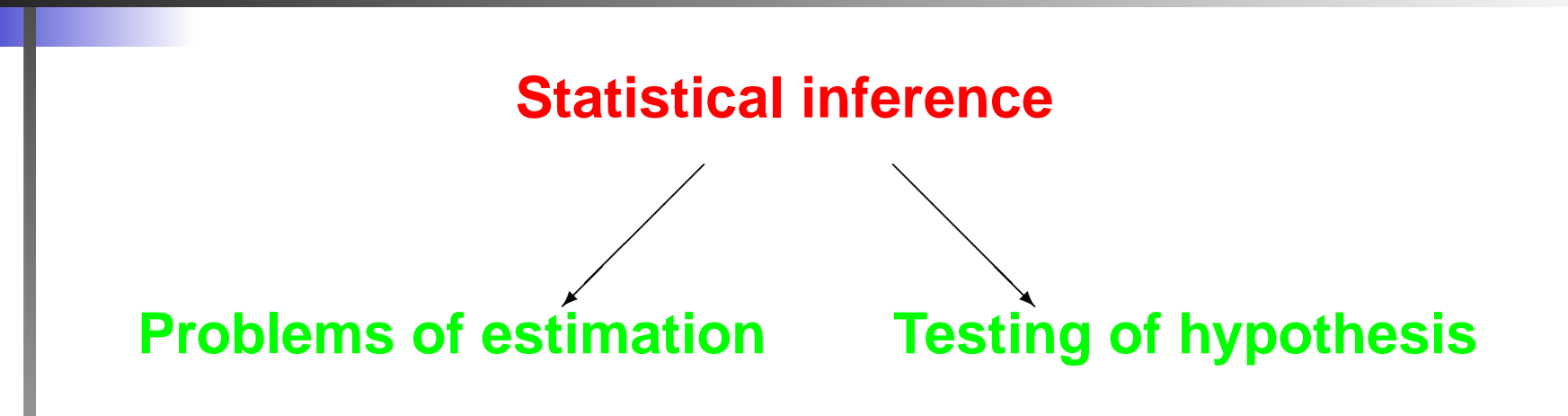

If we use the value of <sup>a</sup> statistics to estimate <sup>a</sup> population parameter, this value is <sup>a</sup> **point estimator** of the parameter.

The statistic, whose value is used as the point estimate of <sup>a</sup> parameter, is called an **estimator**.

> $\bar{x}$ (sample)  $\Rightarrow \mu$ (population)  $s( \textrm{sample})\Rightarrow\sigma( \textrm{population})$

### **Point and interval estimators**

#### **EstimatorPoint estimator**(one number) $\diagup$  $\diagup$ ✠**Interval estimator**(two numbers)❅╲ ❅❅❘A statistic  $\hat{\theta}$  is an **unbiased estimator** of the parameter  $\theta$  if the expected value of an estimator equals to the parameter which it is supposed toestimate

$$
E[\hat{\theta}] = \theta
$$

### **Confidence interval**

Based on the sampling distribution of  $\theta$  we can assert with <sup>a</sup> given **probability** whether such an interval will actually contain the parameter it is supposed to estimate,

$$
P(\bar{\theta}_1<\theta<\bar{\theta}_2)=\gamma\;\bigg|\;
$$

Such an interval  $\bar{\theta}_1$  $\bar{\theta}_1 < \theta < \bar{\theta}_2$ , computed for a particular sample, is called <sup>a</sup> **confidence interval**.

The number  $\gamma$  is the <code>confidence</code> <code>coefficient</code> or **degree of confidence**.

 $\bar{\bm{\theta}}_1$  $\bar{\bm{\theta}}_{\bm{2}}$  is **lower confidence limit**; is **upper confidence limit**;

### **Confidence Interval for Population Mean**

The general formula for <sup>a</sup> confidence interval fora population mean  $\mu$  when

- $\bar{x}$  is the sample mean from a random sample;
- s is the sample standard deviation from a random sample;
- **n** the population distribution is normal, or the sample size  $n$  is large (generally  $n\geqslant 30)$ ;
- $\bm{\sigma}$ , the **population standard deviation**, is **unknown**

 $\bar{x}$ − $t_{\alpha/}$  $\boldsymbol{2,\!n}$ −1s $\frac{1}{\sqrt{n}}<\mu<$  $\bar{x}$  $\, +$  $t_{\alpha/}$  $\boldsymbol{2,\!n}$ −1s $\sqrt{n}$ 

is

**One sample Confidence Interval for Population Mean**

$$
\left|\bar{x}-t_{\alpha/2,n-1}\frac{s}{\sqrt{n}}<\mu<\bar{x}+t_{\alpha/2,n-1}\frac{s}{\sqrt{n}}\right|
$$

where  $\alpha = 1$  $\mathtt{\sim} \mathtt{\sim}$  is statistical significance.

 $t_{\alpha/2,n-1}$  n−1 **degrees of freedom**. critical value of **Student distribution**, is based on

The corresponding table gives critical values appropriate for each of the **confidence levels**  $\gamma$  =  $90\%,$   $95\%,$  and  $99\%$  ( $\alpha$  $10\%, \quad 5\%, \quad \text{and} \quad 1\%)$ =

A set of 25 data values has a mean of 2.3 and a standard deviation of 0.1. Calculate 99% and<br>95% confidence limits and compare the result 95% confidence limits and compare the results.<br>Solution **Solution**

For confidence level  $95\%$  $t_{0.025,24} = 2.064$ 

$$
\bar{x} \pm (t \text{ critical value}) \left(\frac{s}{\sqrt{n}}\right) =
$$
  
2.064  $\cdot \frac{0.1}{\sqrt{25}} = 0.04128$ 

Hence the confidence limits:  $2.3 \pm 0.04128$ 

For confidence level 99% $t_{0.005,24}=2.797$  $\bar{x}\pm$  $\pm$  (t critical value)  $\left(\frac{s}{\sqrt{n}}\right)$  =  $2.797\,$  ·  $\mathbf{0.1}$  $\sqrt{25}$  $\frac{1}{5} = 0.05594$ 

Hence the confidence limits:  $2.3 \pm 0.05594$ 

confidence level  $95\%$ .  $9 < \mu < 2.341$ confidence level  $99\%$ .  $4<\mu< 2.356$ 

A manufacturer wants to determine the average drying time of <sup>a</sup> new outdoor paint. If for <sup>20</sup> areas of equal size he obtained <sup>a</sup> mean drying time of <sup>83</sup>.<sup>2</sup> minutes and standard deviation of <sup>7</sup>.<sup>3</sup> minutes, construct a  $95\%$  confidence interval for the true mean  $\mu.$ 

#### **Solution**:

Substituting  $\bar{x}=83.2, \;\;\; s=7.3$  and  $t_{0.025,19}=2.093$  (from table for  $t$ -distribution), the  $95\%$  confidence interval for  $\mu$  becomes

$$
83.2-2.093\frac{7.3}{\sqrt{20}}<\mu<83.2+2.093\frac{7.3}{\sqrt{20}}
$$

or simply  $79.8 < \mu < 86.6$ 

This means that we can assert with a  $95\%$  degree of confidence<br>that the interval from 79 & minutes to 86 6 minutes contains the true that the interval from 79.8 minutes to 86.6 minutes contains the true<br>average drying time of the point average drying time of the paint.

### **Hypothesis Testing**

**Hypothesis testing** is used when we are testing the **validity** of some claim or theory that has been made about <sup>a</sup>population.

A **hypothesis** is simply <sup>a</sup> statement about one or more of the population parameters (e.g. mean, variance).

The purpose of hypothesis testing is to determine the validity of <sup>a</sup> hypothesis by examining <sup>a</sup> **random sample** of data taken from the population.

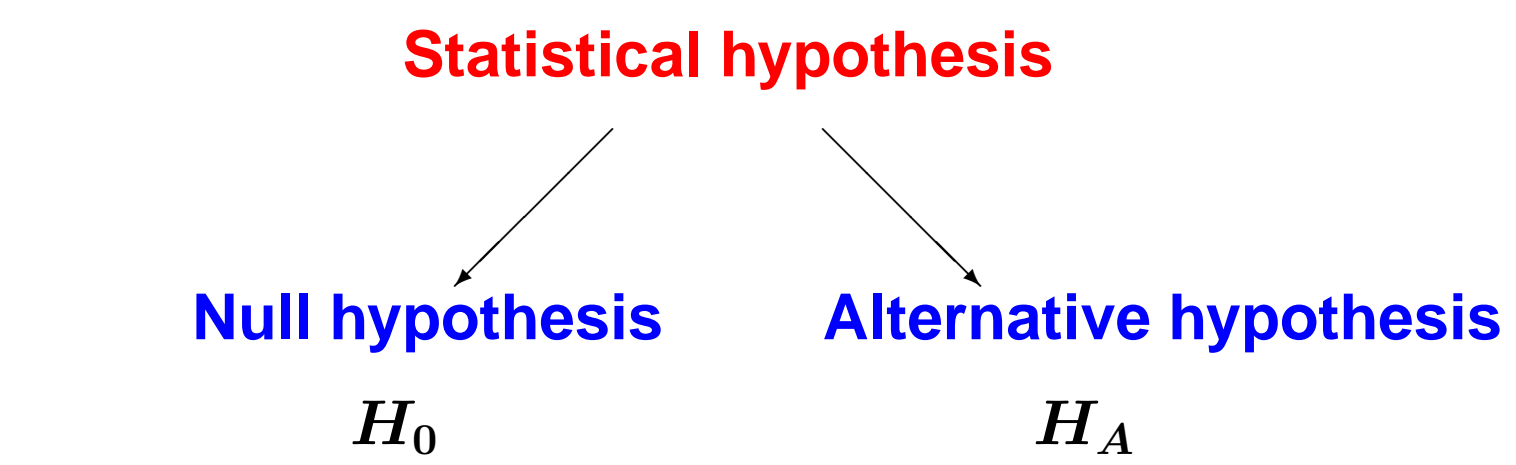

### **Hypothesis Testing**

The  $\bm{{\sf null}}$   $\bm{{\sf hypothesis}}$ , denoted by  $H_0$ , is a claim about <sup>a</sup> population characteristic that is initially assumed tobe **true**.

The **alternative hypothesis**, denoted by  $H_A$ , is the competing claim.

 $P(\theta>\theta_{critical})=\alpha$  **one-sided test**(one tailed test)

 $\boldsymbol{P}(\boldsymbol{\theta}=\$  $\theta_{critical})=\alpha$  **two-sided test**(two tailed test)

The mean length of time required to perform <sup>a</sup> certain task on an assembly lineis 15.5 minutes. A new method is taught and after the training period, a random sample of times is taken and is found to have mean 13.5 minutes. There are threepossible questions we could ask here:

- 1. Has the mean time changed?
- 2. Has the mean time increased?
- 3. Has the mean time decreased?
	- $\blacksquare$  In (1) we are testing  $H_0 =$ { the mean time changed}
	- $\blacksquare$  In (2) we are testing  $H_0 =$ { the mean time increased}
	- $\blacksquare$  In (3) we are testing  $H_0 =$ { the mean time decreased}

In (1) we are performing <sup>a</sup> two-tailed test; in (2) and (3) we are performing <sup>a</sup>one-tailed test.

### **Hypothesis Testing**

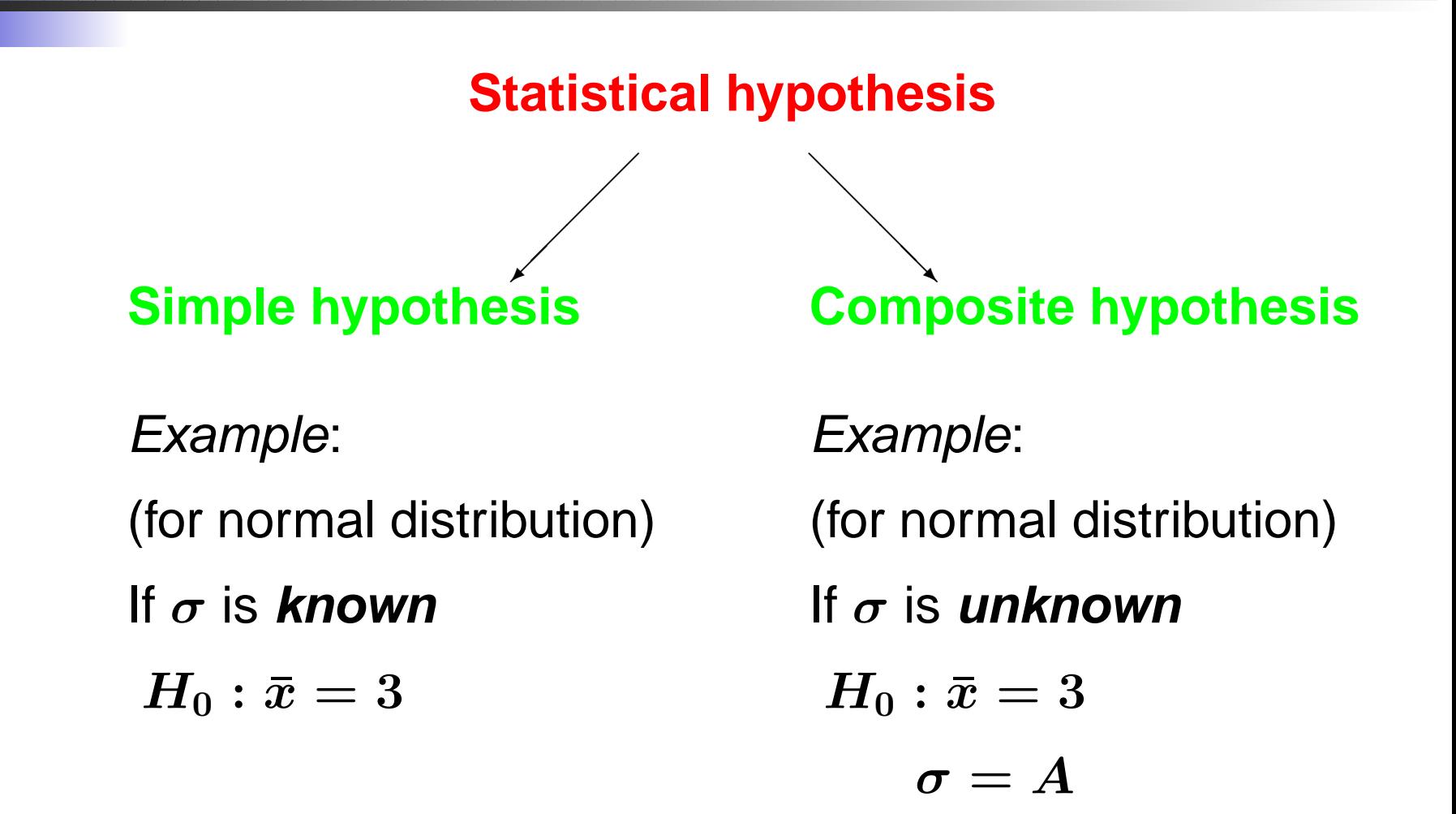
### **The Structure of <sup>a</sup> Hypothesis Test**

All hypothesis tests have the following components:

- 1. <sup>a</sup> statement of the **NULL** and **ALTERNATIVE**hypotheses;
- 2. a significance level, denoted by  $\alpha$ ;
- 3. <sup>a</sup> test statistic;
- 4. <sup>a</sup> rejection region;
- 5. calculations;
- 6. <sup>a</sup> conclusion.

# **Regression Analysis**

Regression analysis is used to model andanalyse numerical data consisting of values of an **independent variable** X (the variable that we fix or choose deliberately)and **dependent variable** Y.

The main purpose of finding <sup>a</sup> **relationship** is that the knowledge of the relationship may enable events to be predicted and perhapscontrolled.

### **Correlation Coefficient**

To measure the strength of the linear relationshipbetween  $X$  and  $Y$  the<br>sample correlation co **sample correlation coefficient** $\bm{r}$  is used.

$$
r = \frac{S_{xy}}{\sqrt{S_{xx}S_{xy}}},
$$
  

$$
S_{xy} = n\sum xy - \sum x \sum y,
$$
  

$$
S_{xx} = n\sum x^2 - (\sum x)^2, \quad S_{yy} = n\sum y^2 - (\sum y)^2
$$

Where  $x$  and  $y$ and  $\boldsymbol{Y}$  respectively.  $y$  observed values of variables  $X$ 

### **Correlation Coefficient**

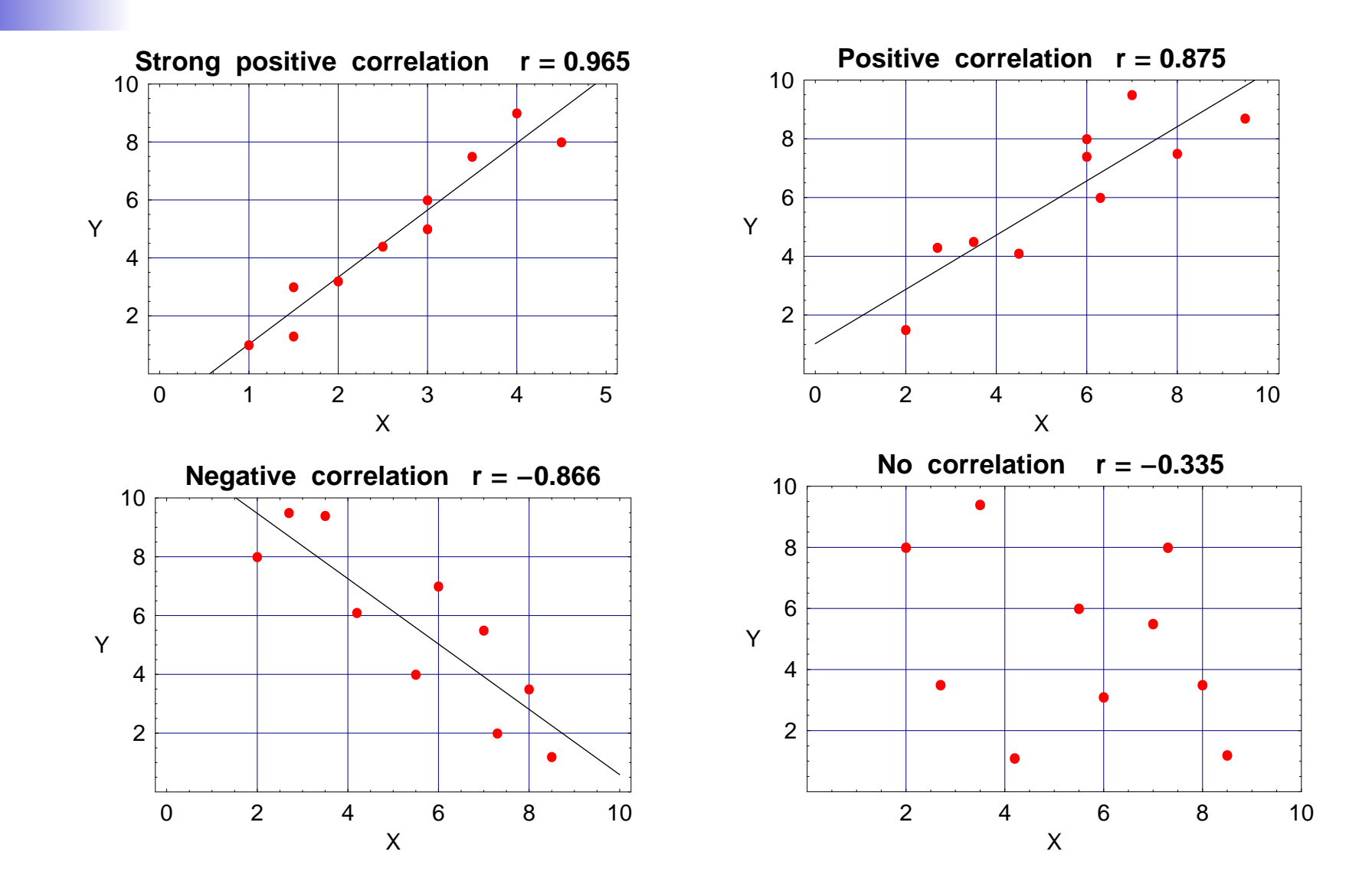

# **Linear Regression Analysis**

When <sup>a</sup> scatter plot indicates that there is <sup>a</sup> strong linear relationship between two variables (confirmed by high correlation coefficient), we can fit <sup>a</sup> **straight line** to this data

This regression line may be used to predict <sup>a</sup> value of the dependent variable, given the valueof the independent variable.

### **Linear Regression Analysis**

# The equation of <sup>a</sup> **regression line** is

$$
y = a + bx
$$
  

$$
b = \frac{S_{xy}}{S_{xx}} \qquad a = \bar{y} - b\bar{x} = \frac{\sum_{i} y_i - b\sum_{i} x_i}{n}
$$

### **Example 9**

Suppose that we had the following results froman experiment in which we measured the growthof <sup>a</sup> cell culture (as optical density) at different pH levels.

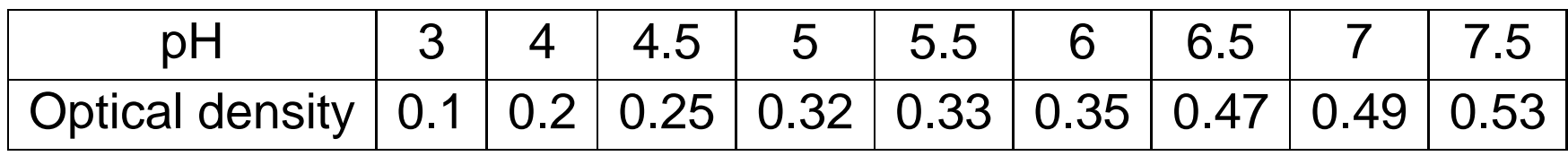

Find the equation to fit these data.

The data set consists of  $n=9$  observations.<br>Stap 4, To construct the conttagglicators for i **Step <sup>1</sup>**. To construct the scatter diagram for the given data set to see any correlation between two sets of data.

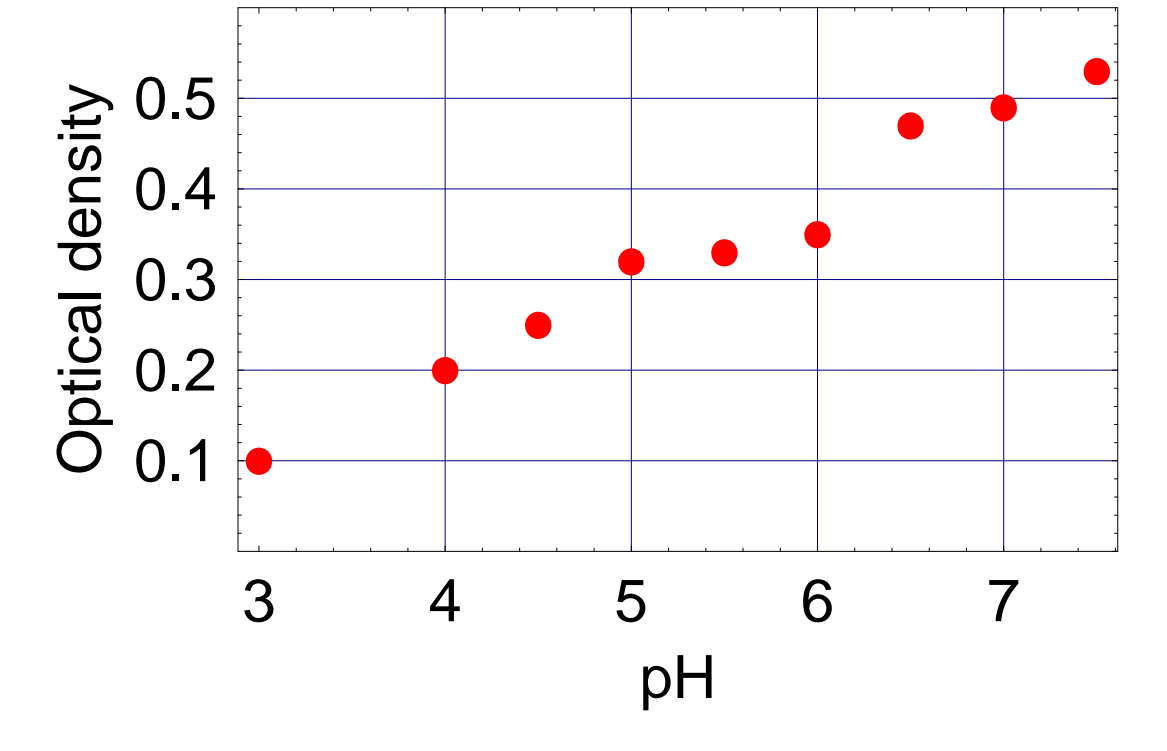

These results suggest a linear relationship. Statistics revision – p. 76/8

**Step <sup>2</sup>**. Set out <sup>a</sup> table as follows and calculate all required values  $\sum x, \quad \sum y, \quad \sum x$ 2 $^2, \quad \sum y$ 2 $^2, \quad \sum xy.$ 

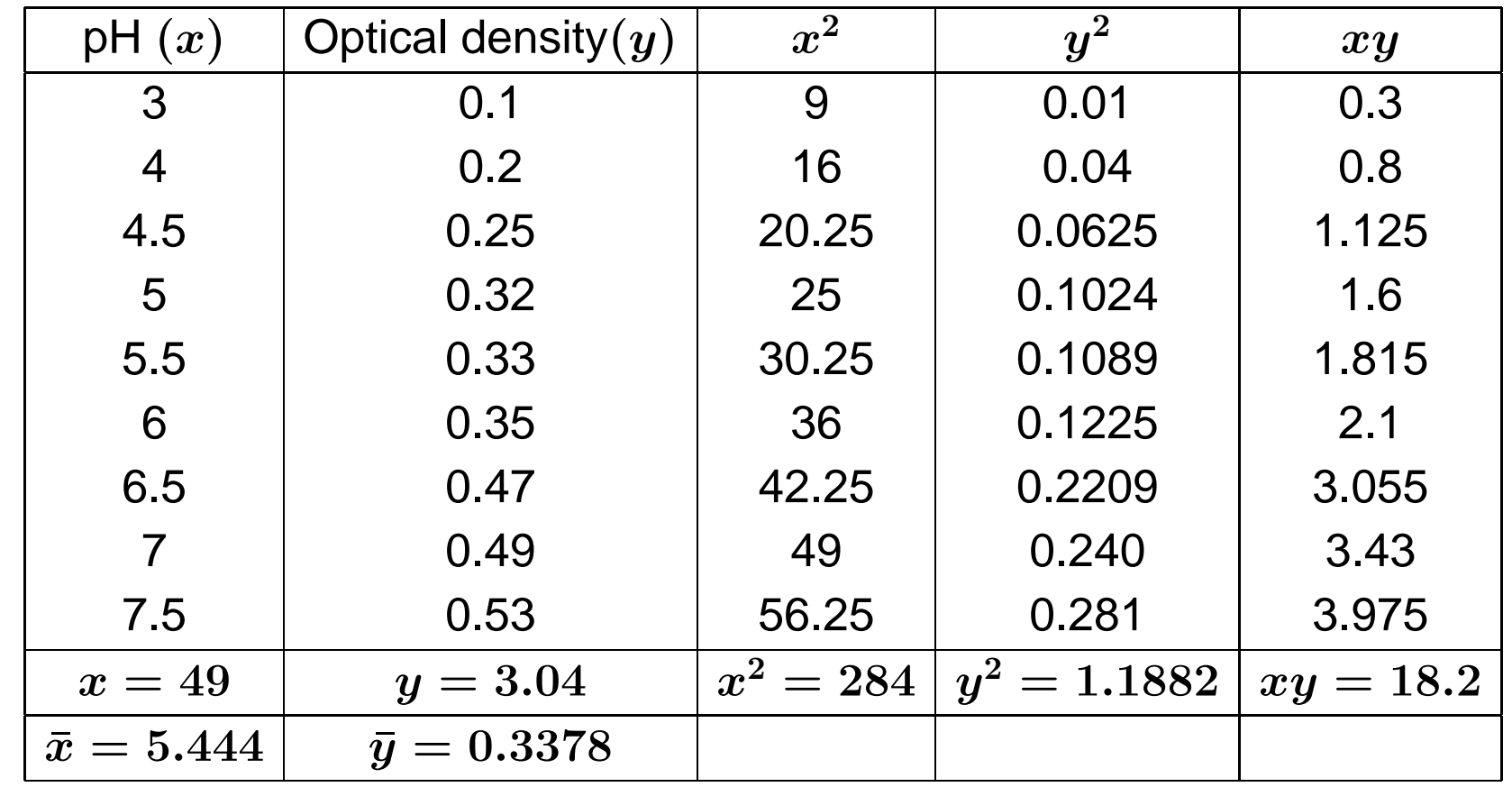

Step 3.  
\nCalculate  
\n
$$
S_{xy} = n \sum xy - \sum x \sum y = 9 \times 18.2 - 49 \times 3.04
$$
\n
$$
= 163.8 - 148.96 = 14.84.
$$
\n
$$
S_{xx} = n \sum x^2 - (\sum x)^2 = 2556 - 2401 = 155.
$$
\n
$$
S_{yy} = n \sum y^2 - (\sum y)^2 = 10.696 - 9.242 = 1.454
$$
\nStep 4.  
\nFinally we obtain **correlation coefficient**  $r$   
\n
$$
r = \frac{S_{xy}}{\sqrt{S_{xx}S_{xy}}} = \frac{14.84}{\sqrt{155 \times 1.454}} = 0.989
$$

The correlation coefficient is closed to 1 therefore it is likely that the linear relationship exists between thetwo variables. To verify the correlation  $r$  we can run a hypothesis test.

#### **Step 5**. **A hypothesis test**

• **Hypothesis** about the **population** correlation coefficient  $\rho$ 

- 1. The **null hypothesis**  $H_0: \rho = 0.$
- 2. The alternative hypothesis  $H_A: \rho \neq 0.$

### • **Distribution of test statistic.**

When  $H_0$  is true  $(\rho=0)$  and the assumptions are met, the appropriate test statistic t= $\boldsymbol{r}$  $\sqrt{}$  $\boldsymbol{n}$ −2 $1-r^2$  $\mathbf{L}$  of freedom is distributed as **Student's**t **distribution** . with $\boldsymbol{n}$ −2 degrees

The number of degrees of freedom is  $9-2\equiv7$ 

#### • **Decision rule.**

If we let  $\alpha=0.025, \;\;\; 2\alpha=0.05,$  the critical values of  $t$ <br>in the present example are  $\pm 2.265$ in the present example are  $\pm 2.365$ 

(e.g. see John Murdoch, "Statistical tables for students of science, engineering, psychology, business, management, finance", 1998, Macmillan, 79 p., Table 7).

## • **Calculation of test statistic.**

$$
t=0.989\sqrt{\frac{7}{1-0.989^2}}=17.69
$$

• **Statistical decision.** Since the computed value of the test statistic exceed the critical value of t, we **reject** the null hypothesis.

• **Conclusion.** We conclude that there is <sup>a</sup> **very highly significant positive correlation** between pHand growth as measured by optical density of the cell culture.

#### **Step 6**.

Now we use **regression analysis** to find the line of best fit to the data.

The **regression equation** is

$$
y=bx+a
$$

where

$$
b = \frac{S_{xy}}{S_{xx}} = \frac{14.84}{155} = 0.096
$$
  

$$
a = \bar{y} - b\bar{x} = 0.3378 - 0.096 \cdot 5.444 = -0.184
$$

### **Regression Line**

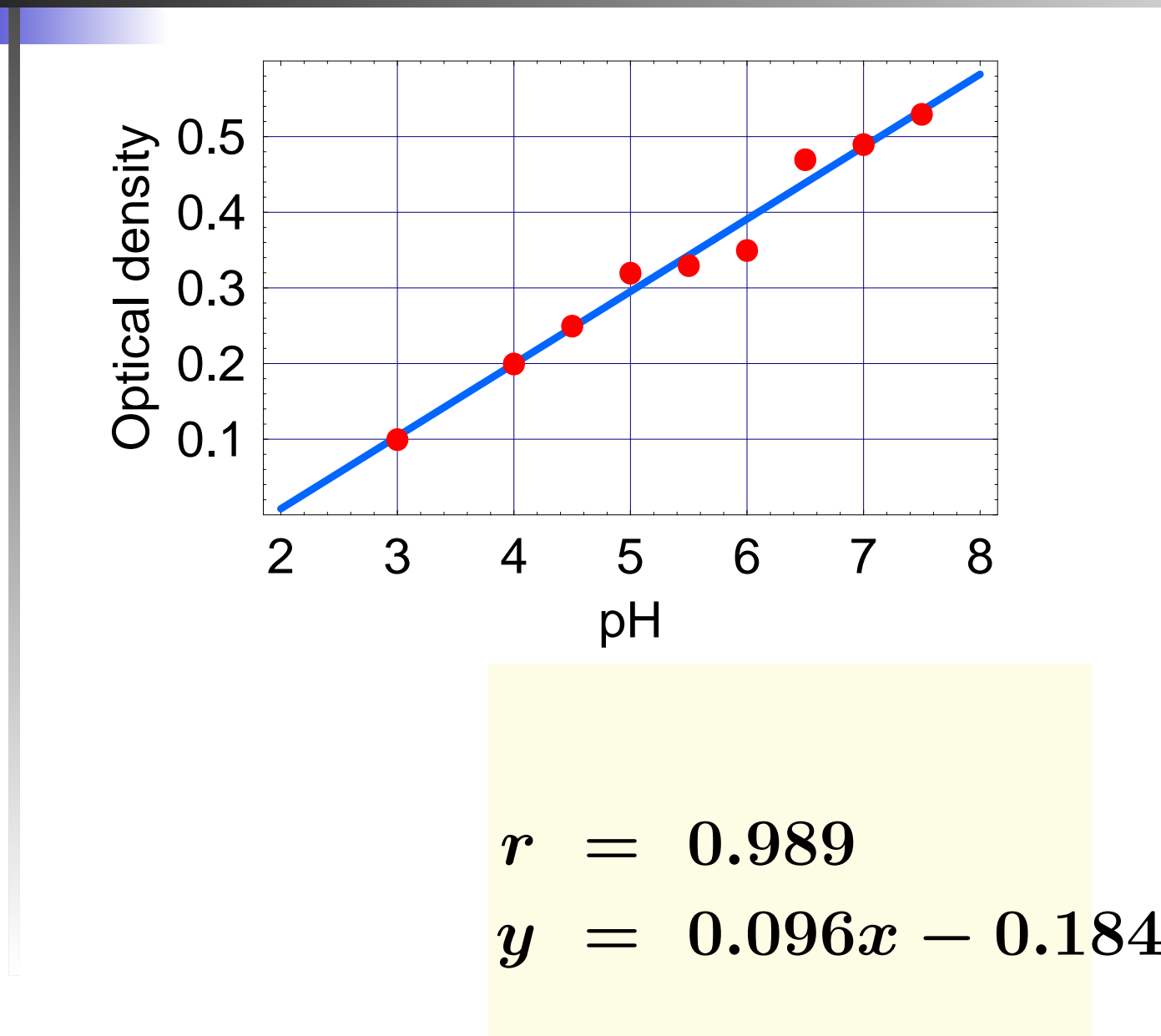

Statistics revision  $-$  p. 83/8

# **Chi-Square Goodness-of-Fit Test**

**Question**: Can we assume that the distribution of <sup>a</sup>sample is valid for the whole population?

The **Pearson's chi-square test** (χ<sup>2</sup>-test) is used to test if <sup>a</sup> sample of data came from <sup>a</sup> population with <sup>a</sup>specific distribution.

**Advantage** : Can be used for discrete distributions such as the binomial and the Poisson and continuousdistributions such as normal distribution. **Disadvantage**:

- the value of  $\chi^2$ -test statistic are dependent on how the data is binned.
- $\chi^2$ -test requires a sufficient sample size in order for  $\boldsymbol{\chi}$  $^2$  approximation to be valid.

## **Chi-Square Goodness-of-Fit Test**

For the  $\chi$ vided into  $k$  bins and the  $\textbf{test}$  **statistic** is defined as  $2$  goodness-of-fit computation, the data are di-

$$
\chi^2 = \sum \frac{\text{(observed - expected)}^2}{\text{expected}}
$$

If the computed test statistic is large, then the observed and expected values are not close and the model is <sup>a</sup> poorfit to the data.

The chi-square test is defined for the **hypothesis**:

<sup>H</sup>0: The data follow <sup>a</sup> **specified distribution**.

<sup>H</sup>a: The data do not follow the **specified distribution**.

# **Chi-Square Goodness-of-Fit Test**

The hypothesis that the data are from <sup>a</sup>population with the specified distribution  $H_0$  is **rejected** if

$$
\chi^2 > \chi^2_{\alpha, n-c}
$$

where  $\alpha$  $\chi^2_{\alpha\;k_-}$  $\alpha$  is the desired level of significance and<br>in the objections parameter interaction  $\overline{\mathbf{r}}$ 2 $\alpha,\!k$  $-\boldsymbol{c}$  $\overline{c}$  is the chi-square percent point function with  $n-c$  $\boldsymbol{c}$  degrees of freedom.

# **Example 10 (Chi-Square Test)**

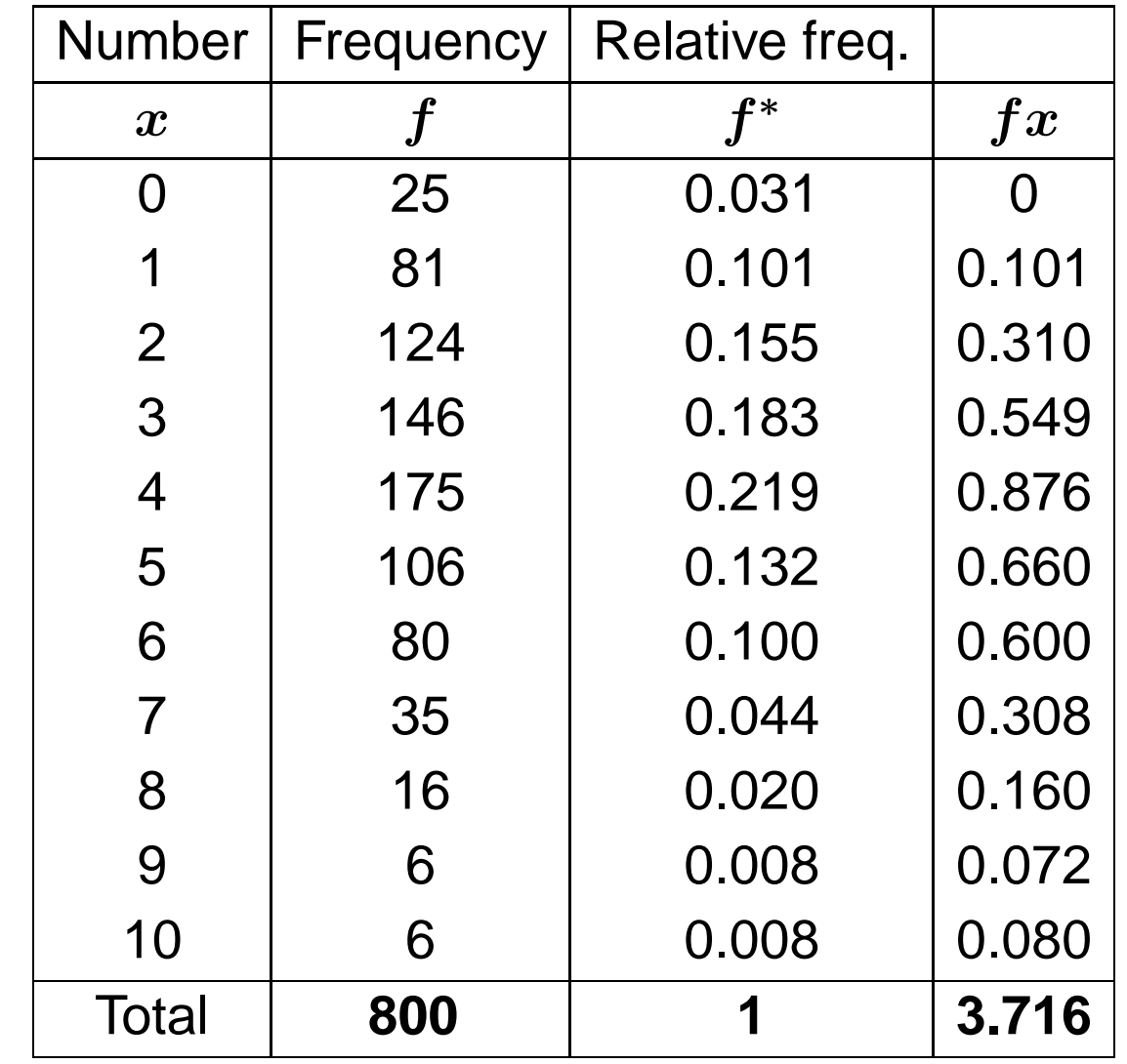

 $\bar{x}=3.716.$ 

### **Poisson Distribution**

 $H_0$ : The data follow Poisson distribution.

 $H_a$ : The data do not follow Poisson distribution.

The probability that there are exactly  $k$  occurrences of an event is equal to

$$
p_k=\frac{\lambda^k e^{-\lambda}}{k!} \quad k=0,1,2,...
$$

where

- $\boldsymbol{k}$  is the number of occurrences of an event.
- $\lambda$  is a positive real number, equal to the expected number of occurrences that occur during the giveninterval.

### **Example 10**

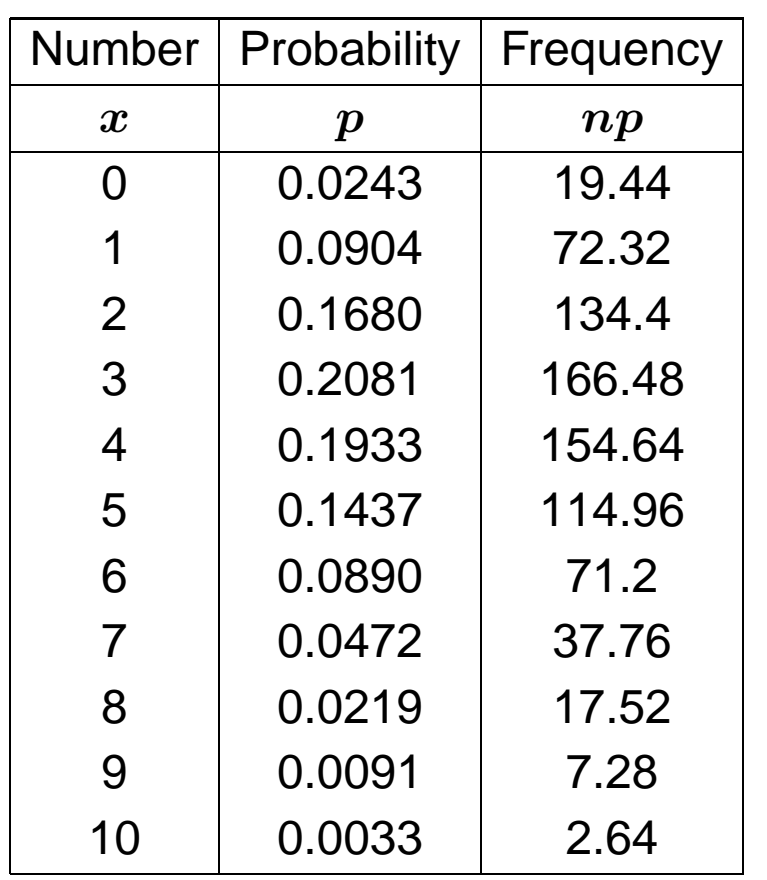

Let  $\alpha=0.1$  (confidence level is  $99\%)$ We assume that  $\lambda = 3.716$ 

$$
\chi^2 = \sum_{i}^{11} \frac{(f_i - np_i)^2}{np_i}
$$
  
=  $\frac{(25 - 19.44)^2}{19.44} + \frac{(81 - 72.32)^2}{72.32} + ...$   
= 15.26

We have two constrains:

$$
-\sum_i^{11}f_i^*=1
$$

 $\bar{x}=\lambda$ Therefore degrees of freedom is  $11-2=9$ 

From the table:  $\chi^2_{0.05,9}=14.68.$ Hence  $\boldsymbol{H_0}$  is rejected and the data do not follow Poisson distribution.